# **2019년도 학생증 신청 화면 안내**

- **1. 인터넷 웹 신청 화면**
- **2. 모바일 웹 신청 화면**

**2019.2.**

**카드사업부**

전북은행 I JB Card

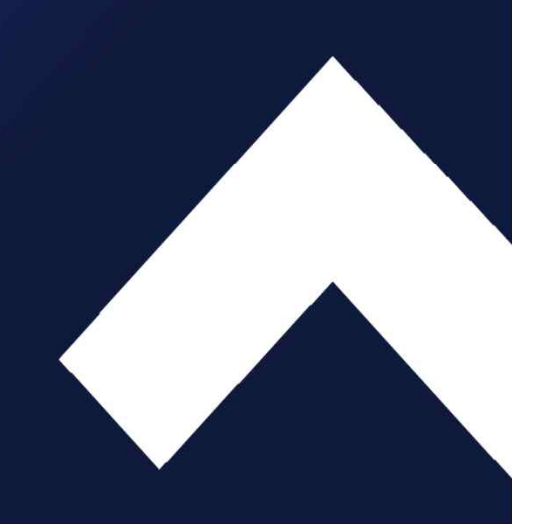

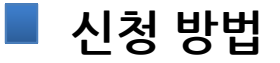

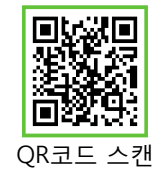

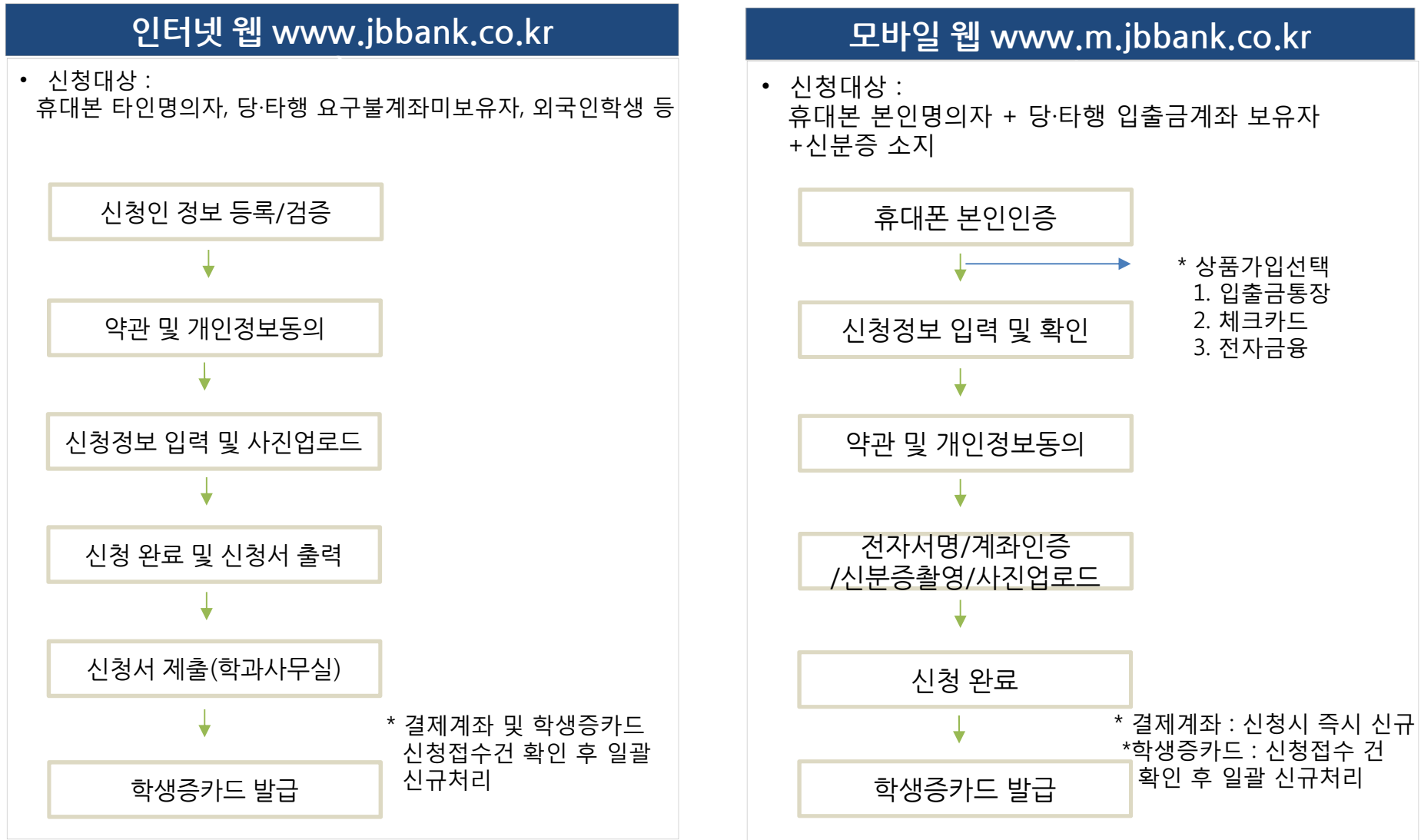

※ 사진 : JPG 사진파일, 용량 40KB이하, 권장사이즈 : 170\*210 픽셀

# **인터넷 웹 신청 화면 안내**

# 인터넷 웹 초기화면

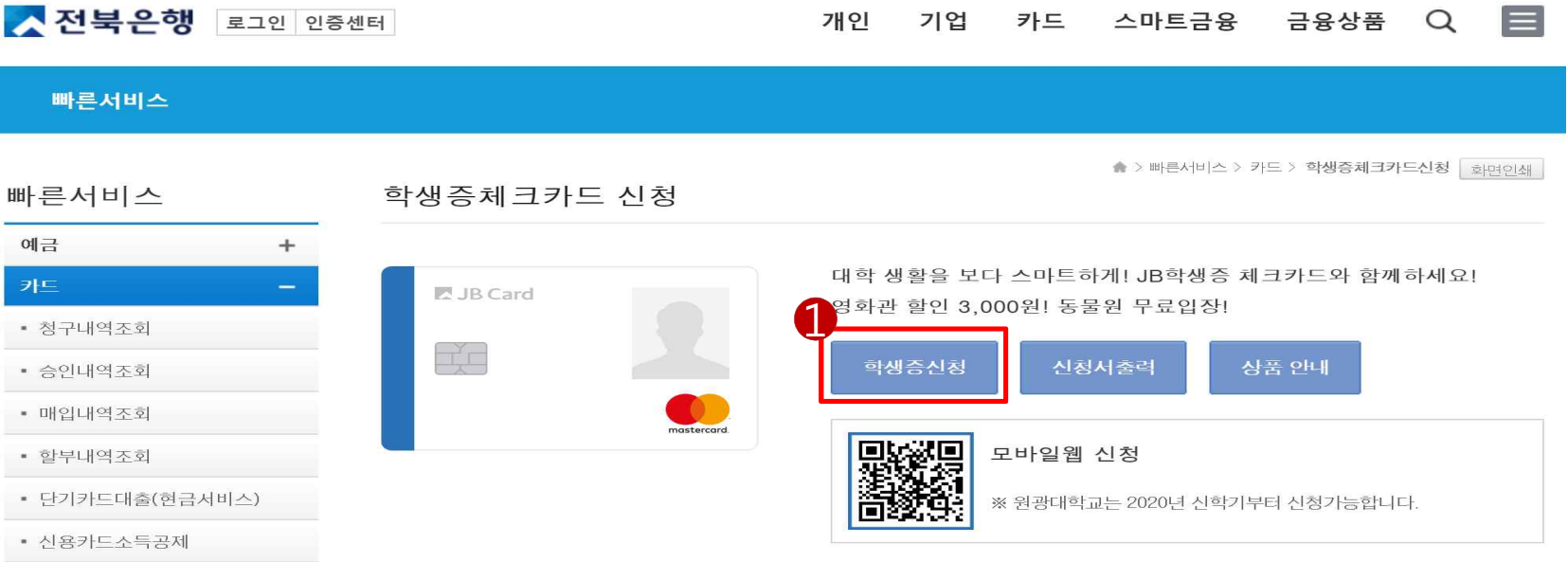

- 세금신고용 사용내역조회
- 학생증카드조회
- 신용카드 이벤트 응모
- JB카드 교체발급

• 1st선택서비스조회/변경

• 학생증체크카드신청

JB학생증 체크카드란?

• JB학생증 체크카드는 학교 내에서 사용하는 신분증으로 은행 업무(체크카드)를 같이 사용할 수 있도록 만들어진 카드를 의미합니다.

#### 금융서비스 안내

- ㆍ현금카드: 전북은행 및 타은행 CD기/ATM기를 이용하여 입·출금 등 은행 거래를 할 수 있으며, 해외에서도 MasterCard ATM기에서 인출 거래 이용이 가능합니다.
- ㆍ교통카드: 일부 학교의 경우 선불교통 기능(티머니 또는 캐시비) 제공하고 있으며 버스 및 지하철에서 사용 가능합니다. 선불교통 잔액은 카드분실 시 환불이 불가하오니 유의바랍니다.
- 체크카드: 본인의 계좌 예금 잔액 내에서 국내 및 해외의 모든 신용카드 가맹점에서 이용하실 수 있습니다.
- 구매한도: 일 50만원/월 200만원
- 이용대금명세서: 발송(이메일)
- 결제승인문자서비스(SMS): 건당 5만원 이상(무료)
- 해외사용여부: 별도 신청 \* 신청방법: 영업점, 콜센터, 인터넷뱅킹, 스마트뱅킹
- 카드선택사항은 변경이 가능합니다.(문의처: 전북은행 영업점 또는 콜센터 1588-4477)

#### 신청방법

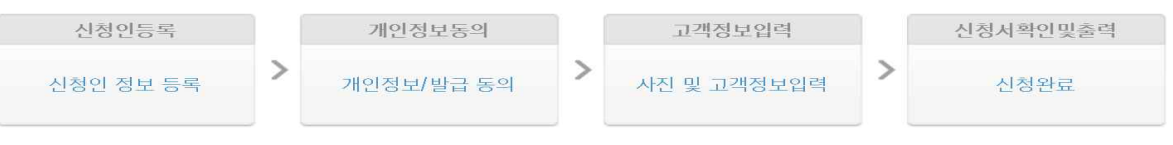

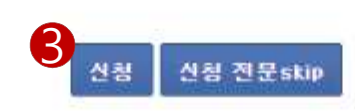

※ 확인용 비밀번호는 신청서 재출력시 필요하며, 비밀번호 분실시 관리점에 방문하며 신청하시기 바랍니다.

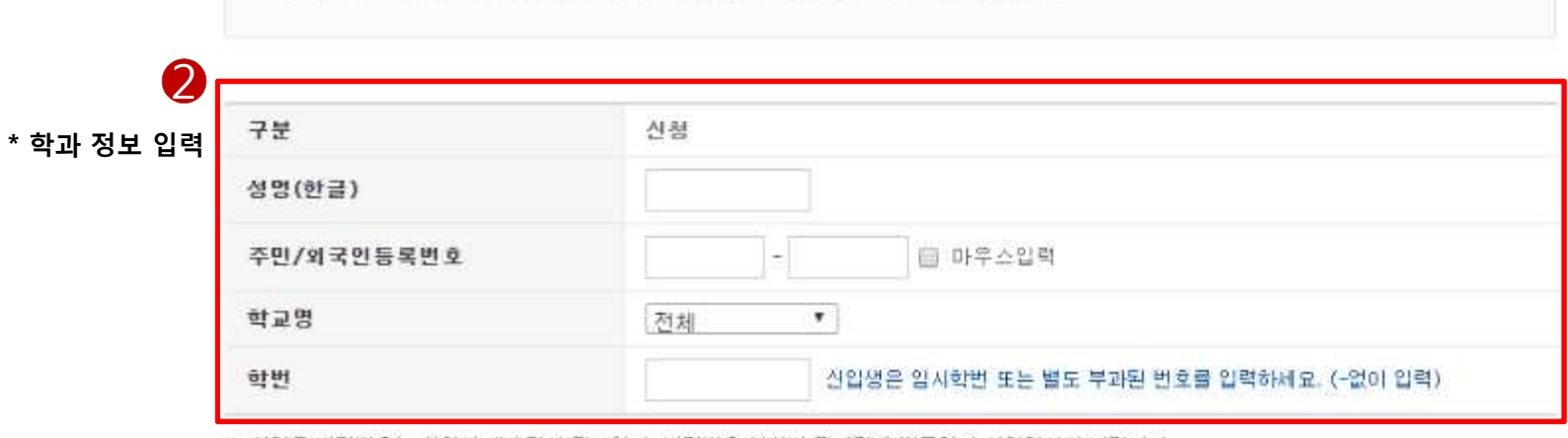

① 비밀번호입력 2 개인정보동의 3 고객정보입력 4 신청서확인 및 출력 ▶ 진행단계 • 신청가능대학 : 전복대, 군산대, 우석대, 호원대, 예수대, 기전대, 군산간호대 • 최초 신규 하시는 고객은 "학생증" 신청을 클릭하시기 바랍니다. · 신청서 출력은 입력한 정보를 재출력하실 수 있습니다. • 서류 출력 : 입력 후 서류는 출력하며 신분증 부착 후 학교에 제출하며 주시기 바랍니다. • 신청 기간은 학교별로 상아하며 일정은 학교 및 당행 영업점으로 문의해주시기 바랍니다. (신청 기간이 자난 이후에는 은행에 방문하여 신청서를 작성하여 주시기 바랍니다.)

画 ₿ 取  $(x...)$ 01 02 03 04 05

학생증체크카드 신청

▲ > 배혼서비스 > 카드 > 학생증체크카드산정 | 화면인쇄 |

신청인 정보 등록

 $\overline{2}$ 

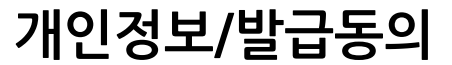

▲ > 빠른서비스 > 카드 > **학생증체크카드산청** | 화면인쇄 |

학생증체크카드 신청

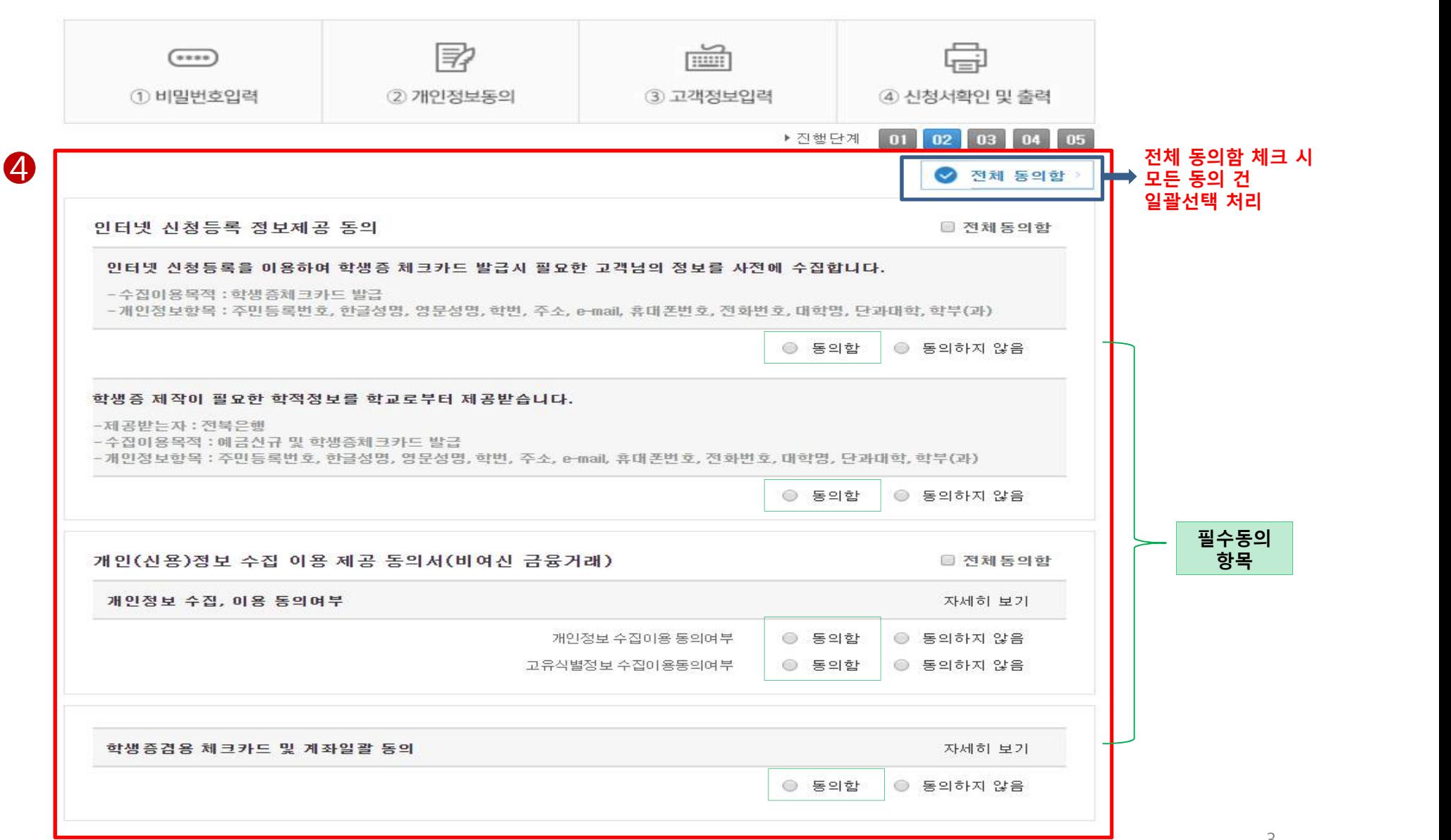

3

# **개인정보/발급동의**

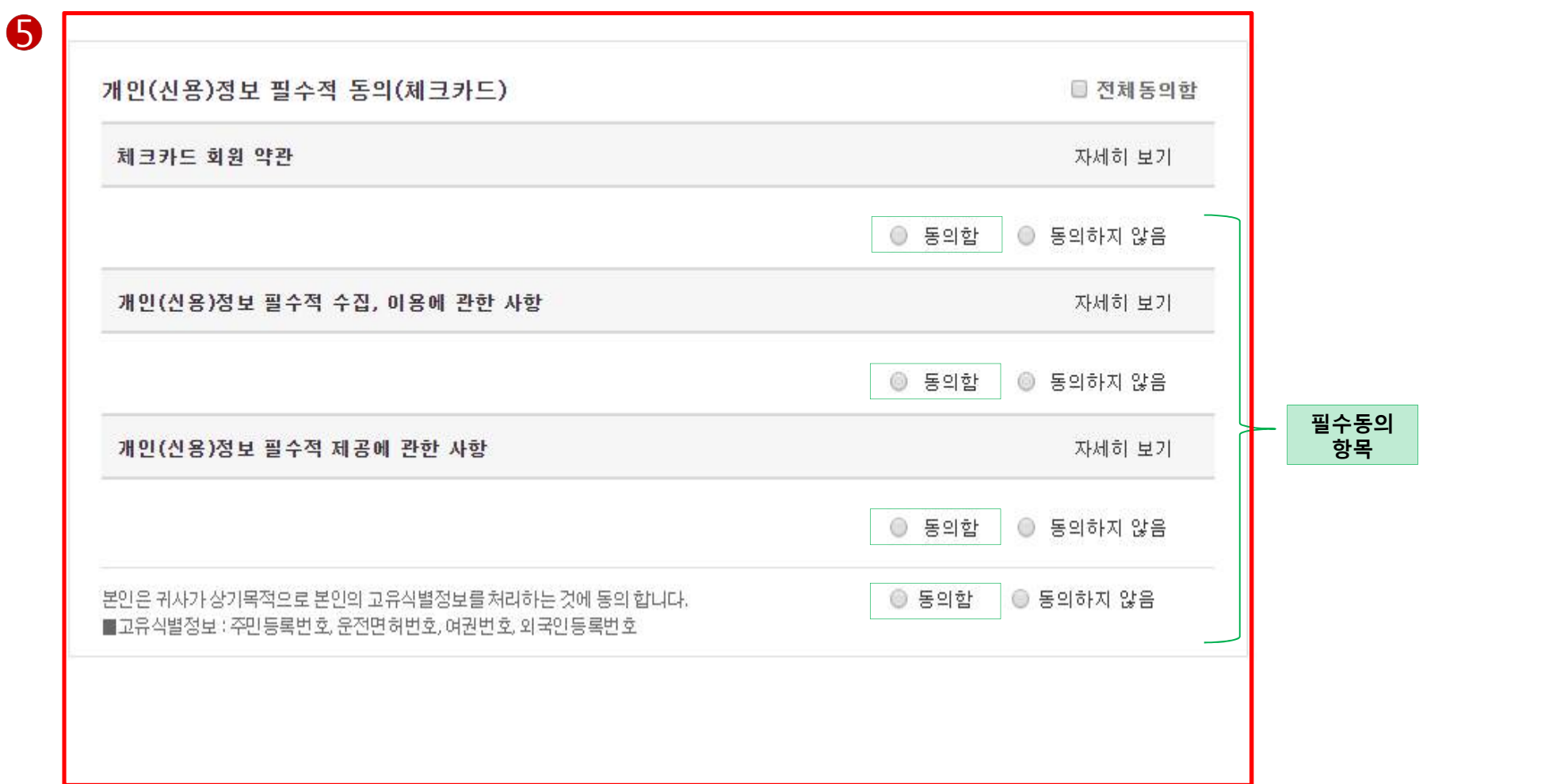

# **개인정보/발급동의**

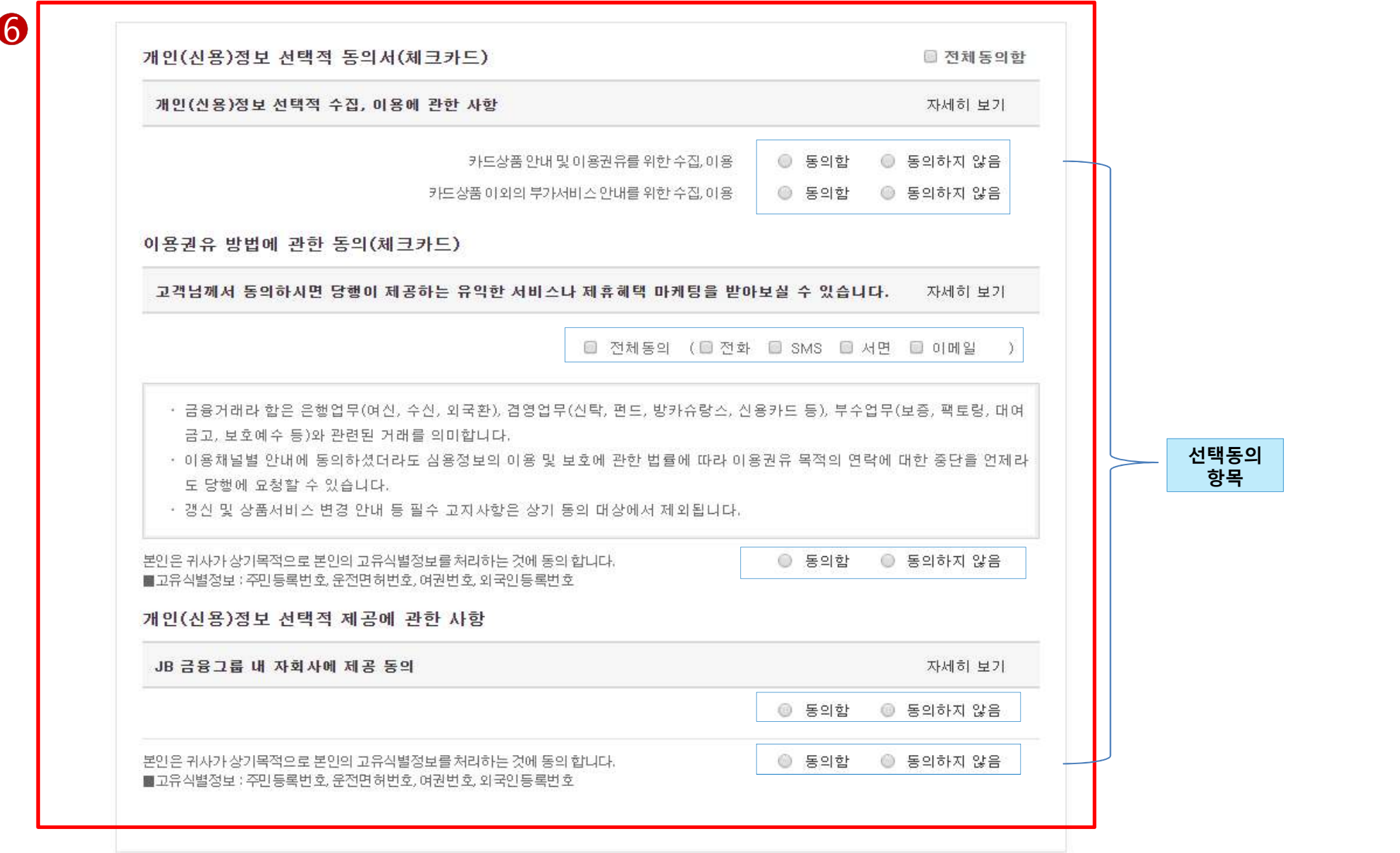

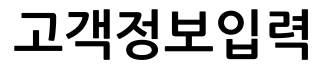

▲ > 빠른서비스 > 카드 > 학생증체크카드신청 화면인쇄 |

## 학생증체크카드 신청

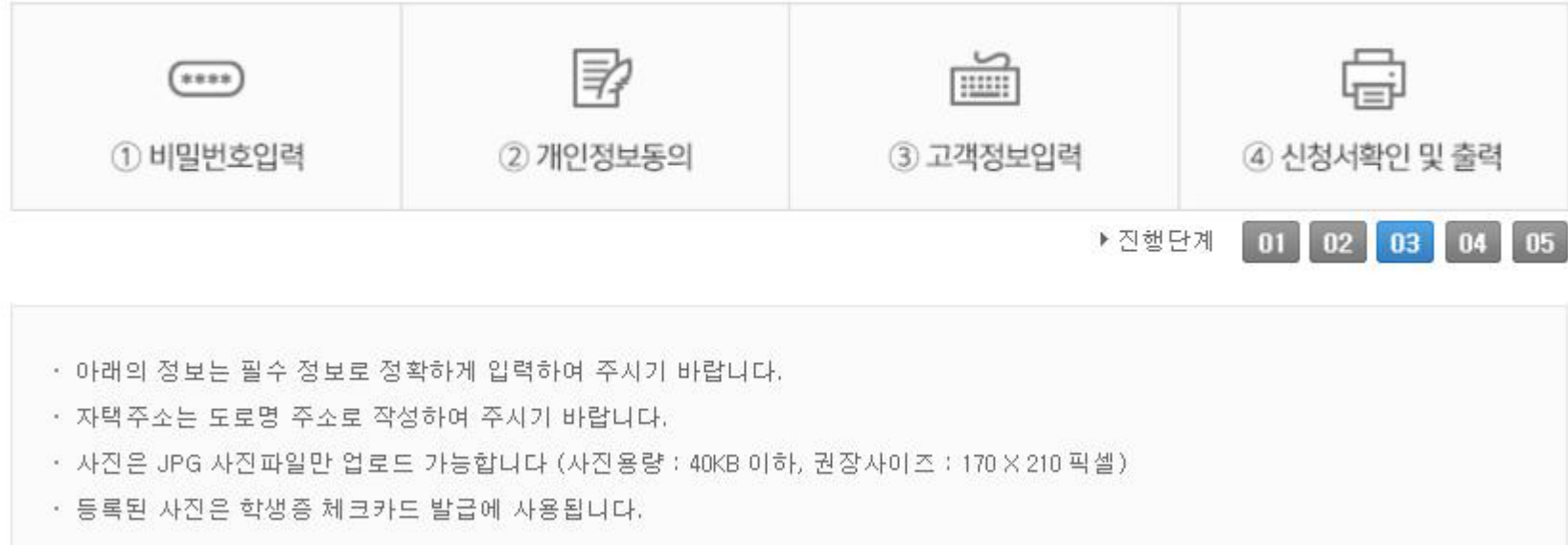

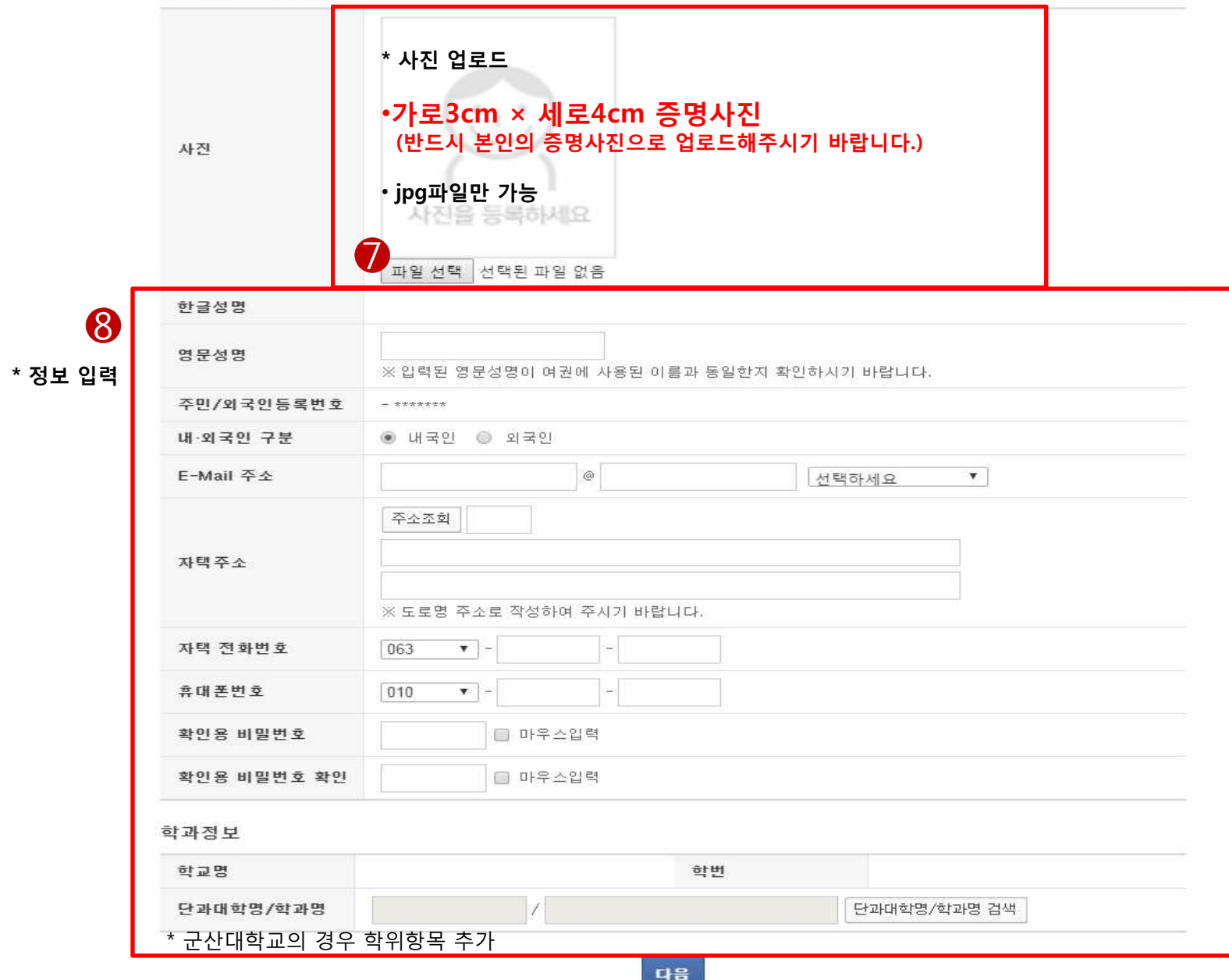

7

**고객정보입력**

필수기재사항 입력

필수 기재사항 작성만으로도 카드 상품 및 서비스 이용 계약이 완료됩니다.

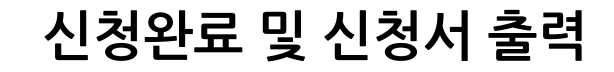

▲ > 빠른서비스 > 카드 > 학생증체크카드신청 고면인쇄

## 학생증체크카드 신청

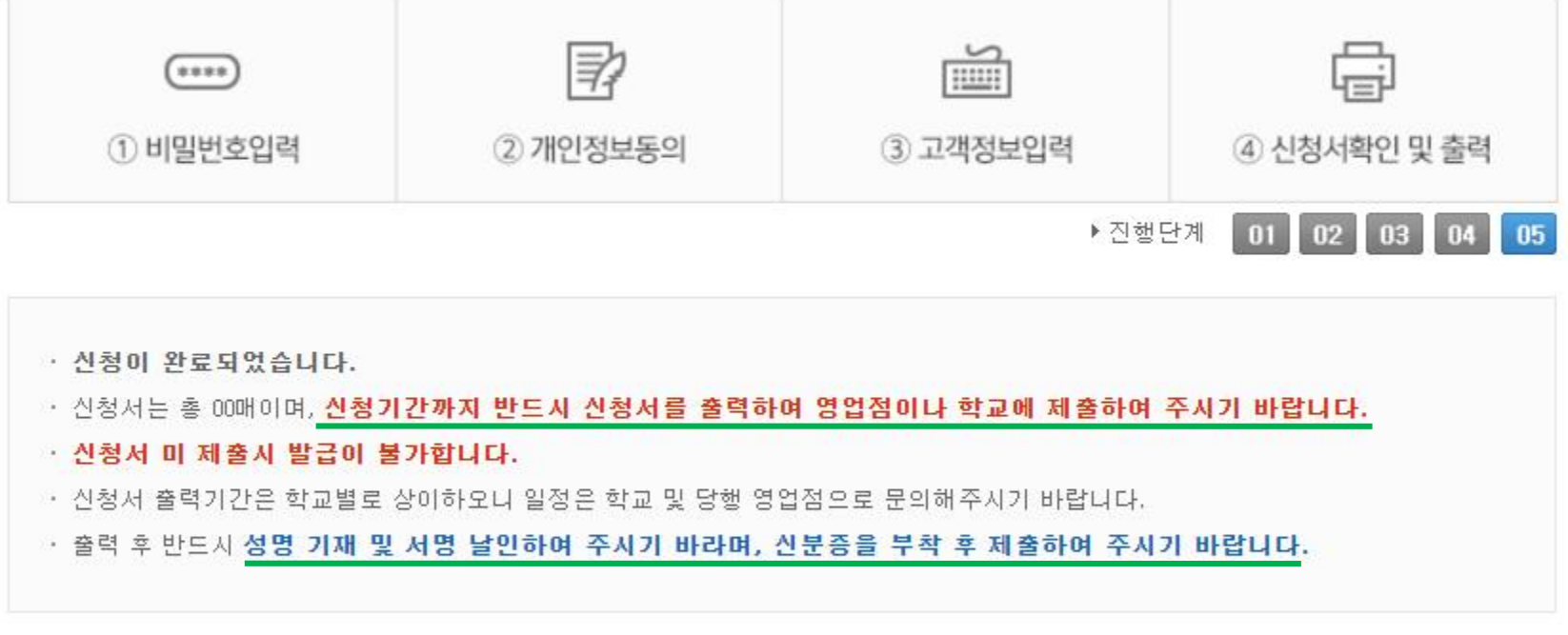

8 신청서출력

\* 신청서 출력하여 [WECTRICT] 란 기재 [10p~14p참고]

## 은행거래 신청서 (예금계좌 및 학생 JB체크카드 일괄발급용)

**JB Card** 

2018.02

## 개인(신용)정보 수집 · 이용 동의서 (비여신 금융거래)

 $\mathcal{Q}$ 

#### 전북은행귀증

본인은 전북은행의 애금거래기본약관 및 해당예금약관, JB체크카드 약관이 적용됨을 승인하고, 각각의 상품설명을 듣고 충분히 이해하였으며, □ 상품설명서와 □ 약관을 □ 수령(□ 수령거절)함과 동시에 다음과 같이 거래를 신청합니다. 금융지주회사법 제48조의 2에 근거하여 JB금융자주내 자회사간에는 고객정보의 제공 및 이용이 가능하며, 고객정보 취급방침에 대한 설명 및 교부를 받았습니다.

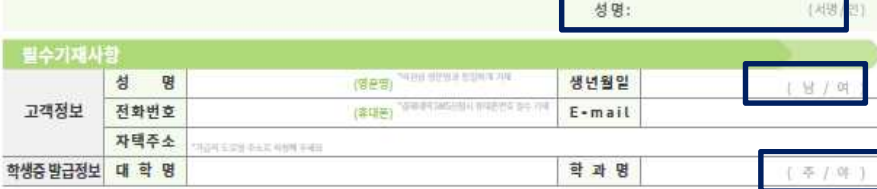

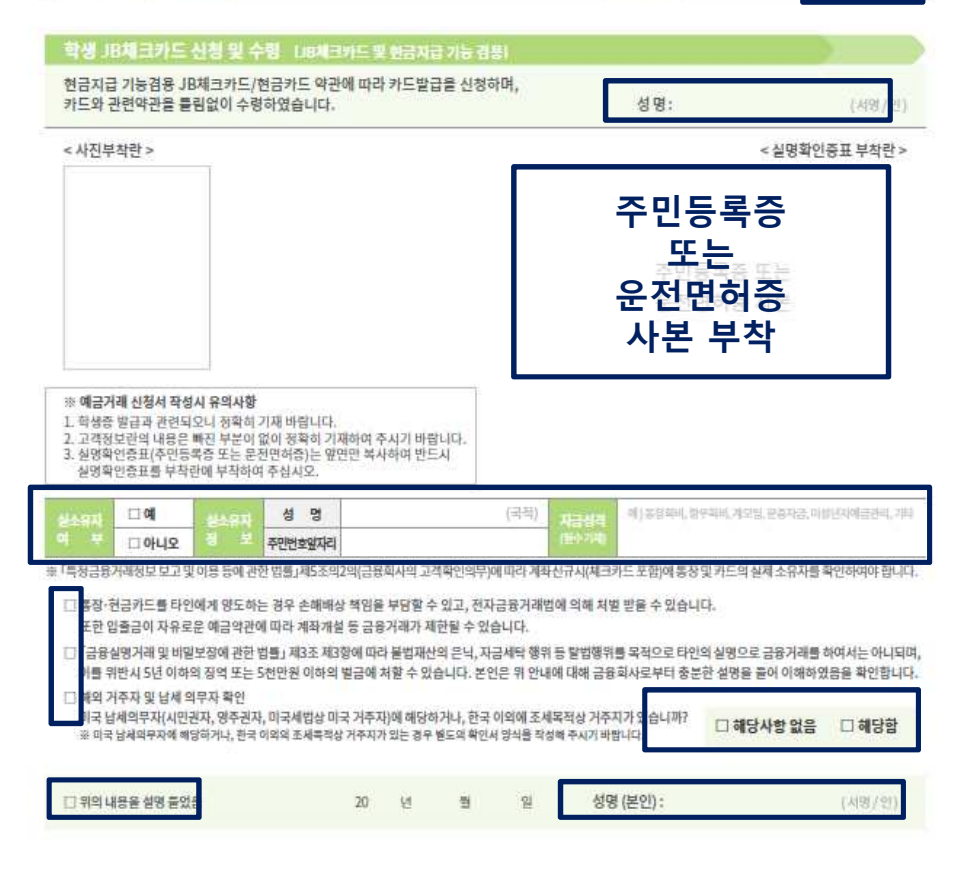

**THE REAL PROPERTY OF** 

#### 전북은행 귀중

귀 행과의 비여신 (금융)거래와 관련하여 귀 행이 본인의 개인(신용)정보를 수집 · 이용하고자 하는 경우에는 「신용정보의 이용 및 보호에 관한 법률」 제15조 제2항, 제32조 제1항, 제33조 및 제34조, 「개인정보 보호법」제15조 제1항 제1호, 제24조 제1항 제1호, 제24조의2에 따라 본인의 동의가 필요합니다. \*본 동의서는 비여신(금융)거래(수신, 내·외국환, 전자금융, 현금카드, 신탁, 퇴직연금, 펀드, 방카슈랑스, 파생상품, 대여금고, 보호예수, 각종 대행업무 등)와

관련하여 본인의 개인(신용)정보를 수집·이용하기 위하여 1회만 작성하는 동의서로, 본 동의 이후 비여신(금융)거래 시 별도의 동의가 필요하지 않습니다.

## 수집 · 이용에 관한 사항

\* 필수사항에 대한 동의만으로 계약 체결이 가능합니다

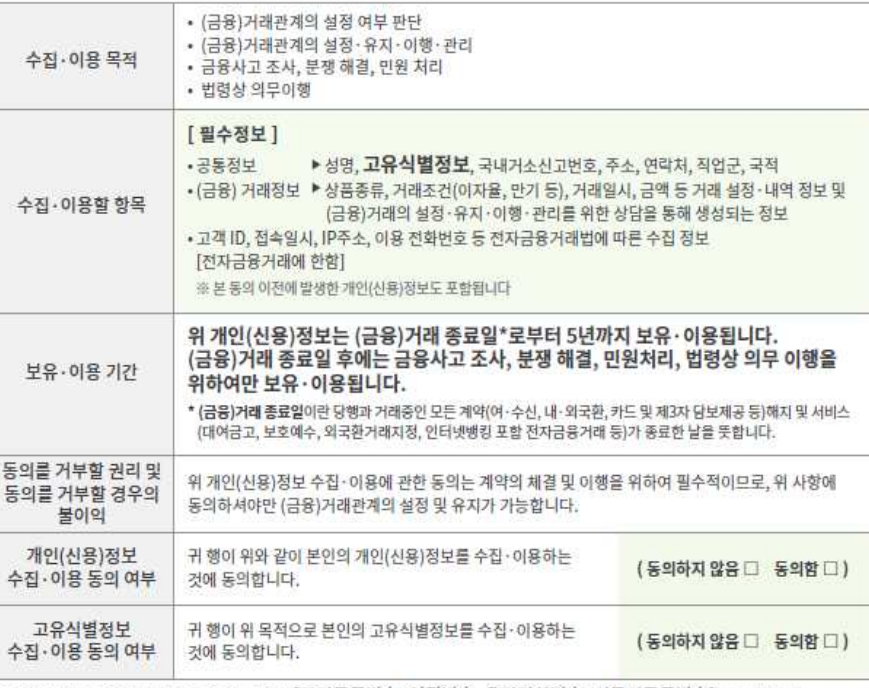

\* 고유식별정보는 개인정보보호법 제24조에 규정된 [주민등록번호, 여권번호, 운전면허번호, 외국인등록번호]를 의미합니다. \* 은행의 고의 또는 과실 등 귀책사유로 인한 개인(신용)정보 유출로 고객님에게 발생한 손해에 대해 관계 법령 등에 따라 보상받으실 수 있습니다.

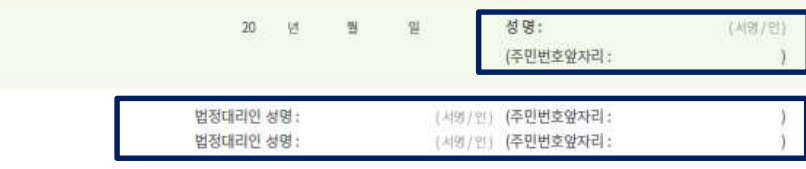

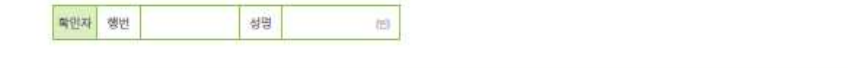

碧

(型 架

神社

**2792** 

## 개인(신용)정보 필수적 동의서 (※배동의사카드발급불가) 상세한내용은 뒷면참조

아래의 동의사항은 카드발급 및 유지를 위한 필수 사항입니다.

본인은 본 카드 이용계약과 관련하여 귀사가 본인의 개인(신용)정보를 수집 · 이용하는데 동의합니다.

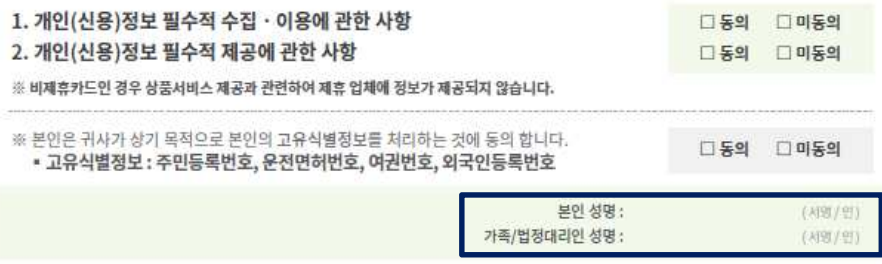

## 개인(신용)정보 선택적 동의서 상세한내용은 뒷면참조

귀하는 개인(신용)정보의 선택적 수집이용, 제공에 대한 동의를 거부할 수 있습니다.

다만, 동의하지 않을 경우에는 편의제공(사은품, 할인쿠폰 등), 신상품(서비스)소개, 사은행사(할인, 포인트 적립, 무이자할부 등) 안내, 보험상품 안내 등 이용목적에 따른 해택의 제한이 있을 수 있습니다. 그 밖의 금융거래와 관련된 불이익은 없습니다.

## 1. 개인(신용)정보 선택적 수집 · 이용에 관한 사항

본인은 본 카드 이용계약과 관련하여 귀사가 본인의 개인(신용)정보를 수집 · 이용하는데 동의합니다.

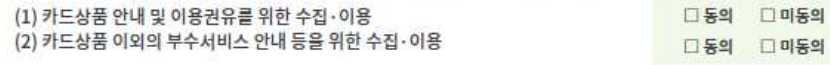

#### 이용권유 방법에 관한 동의

□ 전부동의 (□ 전화 □ 문자메세지 □ 서면 □ 이메일) □ 동의하지 않음

## 고객님께서 동의하시면 당사가 제공하는 유익한 서비스나 제휴혜택, 마케팅 등을

전화, 휴대폰 문자메시지, 서면, 이메일 등으로 받아보실 수 있습니다.

※ 카드이용 안내에 동의하셨더라도 신용정보의 이용 및 보호에 관한 법률에 따라 이용권유 목적의 연락에 대한 중단을 언제라도 당행에 요청할 수 있습니다.

(대표전화: 1588-4477, 홈페이지: www.jbbank.co.kr)

※ 갱신 및 상품서비스 변경 안내 등 필수 고지사항은 상기 등의 대상에서 제외됩니다.

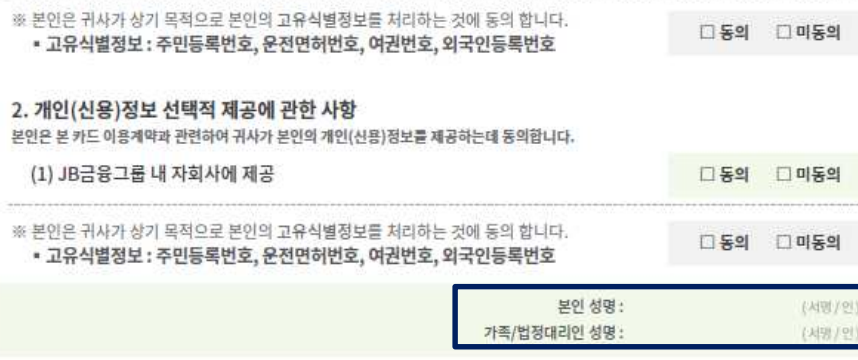

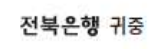

- 학생 / 미성년자 성명 :
- 대학(교) / 학과명 :
- 주 소 :
- 위 학생/미성년자 과(와) 전북은행과의 사이에 다음 법률행위를 함에 동의합니다.

다 을  $\sim$ 

귀 은행의 예금거래기본약관, 입출금이자유로운예금약관 및전자금융거래기본약관, JB다이렉트전자금융서비스이용약관, JB다이렉트고객약관 및 크카드 약관의 각 조항을 승인하고  $\downarrow$ 월 일자 하는 일

) 물가 ) 및 Smart-App통장

## 학생증검용 체크카드 / 계좌 일괄 개설 등의

본인은 학교장이 성명, 주민등록번호 등 실명확인하여 제출한 서류에 의해 본인의 학생증겸용 체크카드/계좌를 개설하는 것에 동의합니다.

- 동의하지 않음 다 동의 해제 않음 」 동의함 「
- ※ 일괄 계좌개설이라 함은 종업원, 학생, 군인 등 계좌 신규시 사업주(학교장, 부대장 등)가 실명 확인한 서류에 의해 일괄로 실명 확인하여

체크카드/계좌 개설 하는 것을 의미함

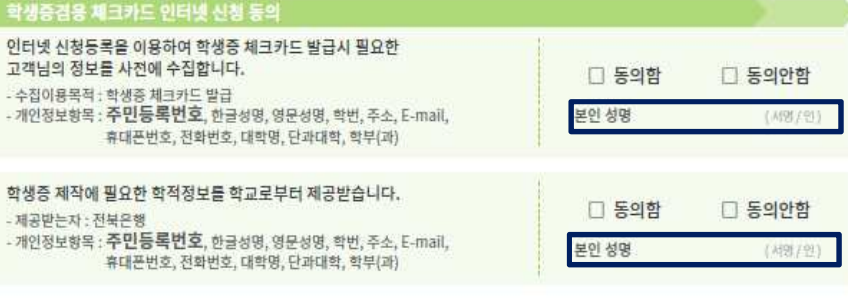

20 년 월 34

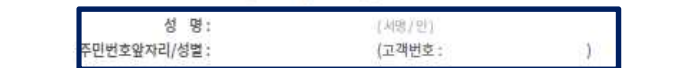

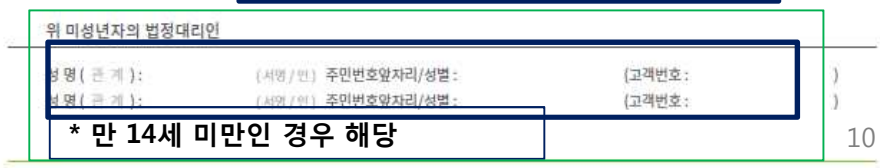

2018.02

## 개인정보의 제공 및 활용 동의서 (학생증 체크카드 개설용)

아래의 사항은 카드발급 및 유지를 위해 필수적으로 동의하셔야 하며 필수적 동의서에 동의하시면 카드발급이 가능합니다

## 1. 개인(신용)정보 필수적 수집·이용에 관한 사항

개인(신용)정보 필수적 동의서 (학생증체크카드개설용)

(쥐전보온행과의 (금융)거래와 관련하여 ㈜전보온행이 본인의 개인(신용)정보를 수집·이용하고자 하는 경우에는 [개인정보 보호법] 제15조 및 제22조. 제24조 [신용정보의 이용 및 보호에 관한 법률]제32조, 제33조 및 제34조에 따라 동의를 얻어야 합니다. 이에 부인은 ㈜전북은행이 아래의 내용과 같이 본연의 개인(신용) 정보를 수집·이용하는데 동의합니다.

## (1) 개인(신용)정보의 수집 · 이용 목적

계약의 체결 · 유지 · 이행 · 관리 · 개선, 신청 상품 서비스 제공, 법령상 의무이행, 신용질서 문란행위 조사, 분쟁처리, 전화상담업무, 민원처리, 본인 여부 확인

## (2) 수집·이용할 개인(신용)정보의 내용

- ① 개인식별정보 : 성명, 주민등록번호, 주민등록증 발급일, 연락처(휴대폰, 자택, 직장), 주소(자택, 직장), 이메일, 직장명, 부서, 직위, 성별, 국적, **운전면허번호, 여권번호, 외국인등록번호**, 음성 data
- ② 신용거래정보 : 귀사 및 타 금융사의 본 거래 이전 및 이후의 대출, 보증, 담보제공, 신용카드, 할부금융 등 상거래 관련 거래의 종류, 기간, 금액, 이용한도 등 거래 내용을 판단할 수 있는 정보
- ③ 신용도정보 : 신용등급 신용조회기록, 채무재조정약정, 연체, 부도, 대위변제, 기타 신용질서 문란행위 관련 금액, 발생·해소 시기 등 신용도를 판단할 수 있는 정보

4) 신용능력정보 : 재산·채무·소득의 총액, 납세실적 등 신용거래능력을 판단할 수 있는 정보

⑤ 공공기관정보 : 개인회생, 파산, 면책, 채무불이행자 등재 등 법원의 재판·결정정보, 체납정보, 주민등록관련정보, 사회보험· 공공요금관련정보, 행정처분에 관한 정보 등 본인 식별·신용도 및 거래능력을 판단할 수 있는 공공기관 보유정보

⑥ 자동납부 정보(자동납부서비스를신청한경우에한함): 가입자명, 주민번호, 통신회사, 전화번호, 통신요금정보, 전기사용정보, 가스사용정보

⑦ 가족카드 정보(가족카드를 신청한 경우애 한함) : 카드명, 희망한도, 성명, 주민번호, 전화번호, 주소, 본인회원과의 관계

3 기타 계약 및 서비스의 체결·유지·이행·관리·개선 등과 관련하여 본인이 제공한 정보

※ 이하에서는 개인식별정보, 신용거래정보, 신용도정보, 신용능력정보, 공공기관정보에 해당하는 각각의 개별정보 명칭은 생략합니다.

## (3) 개인(신용)정보의 보유·이용 기간 거래 종료(회원 탈회 또는 채권·채무 분쟁 종료)일로부터 5년

(단, 관련법령의 별도 규정이 명시되어 있는 경우 그 기간을 따름)

## 2. 개인(신용)정보 필수적 제공에 관한 사항

이 계약과 관련하여 귀행이 본인으로부터 취득한 개인(신용)정보는 [개인정보보호법] 제17조 및 제22조, 제24조 [신용정보의 이용 및 보호에 관한 법률] 제32조에 따라 제3자에게 제공할 경우 본인의 사전 동의를 얻어야 합니다. 이에 본인은 귀행이 본인의 개인(신용)정보를 아래와 같이 제3자에게 제공하는 것에 동의합니다.

(1) 종합신용정보집중기관 및 신용조회회사에 개인(신용)정보 제공

#### 1 개인(신용)정보를 제공받는 자

- 종합신용정보집중기관 : 한국신용정보원(신용정보의 이용 및 보호에 관한 법률 제25조, 제25조의2)
- 신용조회회사 : 나이스평가정보(주), 코리아크레딧뷰로(주) (신용정보의 이용 및 보호에 관한 법률 제4조)
- 2 개인(신용)정보 제공 목적
	- 본인의 신용도 평가, 실명확인 등 신용조회업무, 본 계약 및 본 계약 이전 발생 계약의 유지 또는 사후관리 등 - 신용정보의 집중관리 및 활용 등 신용정보집중기관의 업무
- 3 제공대상 개인(신용)정보 : 개인식별정보, 신용거래정보, 신용도정보, 신용능력정보, 공공기관 정보
- 4 제공받는자의 개인(신용)정보 보유 및 이용기간
	- 종합신용정보집중기관, 신용조회회사 : 신용정보의 이용 및 보호에 관한 법률 및 관련 규약에 근거한 기간 까지

## 귀중

학생증은 학생의 편의제공을 위하여 하나의 학생증에 금융기능을 탐재하여 제공하고 있습니다. 학생증발급을 가 전북은행에 의뢰하여 발급 제공하므로 아래의 정보제공사항을 숙지하시고 신청하시기 바랍니다.

본인은 학생증 발급을 위해 '공공기관 개인정보 보호에 관한 법률' 및 '개인정보 보호방침'에 의해 에서 보호되고 있는 본인에 대한 개인정보를 일괄 발급기관인 (추)전북은행에 제공·활용 하는데 대하여 아래와 같이 동의합니다

## • 전북은행에 제공될 개인정보

주민동록번호, 한글성명, 영문성명, 학번, 주소, E-Mail, 휴대폰번호, 전화번호, 대학명, 단과대학, 학부(과)

#### ■ 개인정보의 활용

학생증 발급 및 개인공지 (문자메세지, E-Mail, 우편물발송)을 위한 용도로 사용

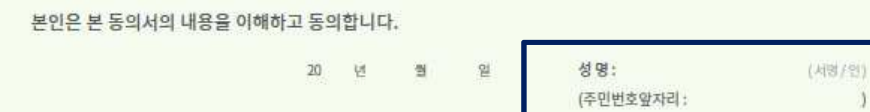

## 7페이지

## 개인(신용)정보 선택적 동의서 (학생증 체크카드 개설용)

- (2) 여신금융협회 등에 개인(신용)정보 제공
- ① 개인(신용)정보를 제공받는 자
	- 여신금융현회
	- 국세청, 관세청, 행정자치부, 건강보험공단 등
	- 여신금융협회를 통해 정보를 공유하는 전업카드사 및 겸영은행

: 롯데카드, 비씨카드, 삼성카드, 신한카드, 우리카드, 하나카드, 현대카드, KB국민카드, NH농협은행, 시티은행 2 개인(신용)정보 제공 목적

- 과세자료의 제출 및 관리에 관한 법률, 여신전문금융업법 등 관련 법령에 근거한 여신근융협회의 법령상 의무 이행 - 신용카드 이용계약 설정 및 유지 및 정보주체가 신청한 서비스 제공 목적, 카드회사간 정보교환
- 3 제공대상 개인(신용)정보 : 거래내역정보, 개인식별정보, 신용거래정보 기타 거래내역 확인에 필요한 가맹점 신용정보
- 4) 제공받는자의 개인(신용)정보 보유 및 이용기간
- : 신용정보의 이용 및 보호에 관한 법률 및 개인정보보호법, 관련 법령 및 규약 등에 근거한 기간까지

(3) 거래목적 달성을 위한 개인(신용)정보 제공 (업무처리 수탁업체 제공 등)

- 1 개인(신용)정보를 제공받는 자
- 본인인증업체, 신청서 등 문서 관리 업체(입력·스캔·보관·폐기), 카드배송업체, 우편물(명세서 등)배송 및 반송업체 회원관리업체, 부정사용예방 및 조사, 전화상담 업체, 전산처리 및 개발·유지·보수 업체, 이메일·문자메시지·모바일 쿠폰 발송업체, 가맹점업무 관련 (중계·전표관리·거래·보관·전자지급결제 대행) 업체, ATM 서비스 업체, 결제대금출금 업체 채권추심업체, 유동화자산 실사업체, 사은품·판촉물 발송업체, 쇼핑몰(복지몰) 운영업체, 여행서비스 업체, 항공상해보험 가입 보험회사, 법무사, 법무법인, 녹취록 작성업체, 녹취서버 운영업체, 고객서비스 품질관리(통화품질 모니터링) 업체 가상전화번호 서비스 업체, 백업데이터 보관 업체, 통신단말기 대금 청구 및 회수업체
- 본인 재직기관, 가맹점, 본인 회원
- 2 개인(신용)정보 제공 목적
- 본인인증, 신청서 등 문서 관리(입력·스캔·보관·폐기), 카드배송, 우편물(명세서 등) 배송 및 반송, 회원관리, 전화상담. 전산처리 및 개발·유지·보수, 이메일·문자메시지·모바일 쿠폰 발송, 가맹점업무(중계·전표관리·거래·보관 전자지급결제 대행), ATM 서비스, 결제대금출금, 채권추심, 유동화자산 실사, 사은품·판촉물 발송, 쇼핑몰(복지몰) 운영, 여행서비스, 법조치 업무, 법률자문, 녹취록작성, 녹취서버 운영, 고객서비스 품질관리(통화품질 모니터링), 가상전화번호 서비스, 백업데이터 보관, 통신단말기 대금 청구 및 회수
- 본인 재직기관, 가맹점, 가족카드 사용내역 통지
- 3 제공대상 개인(신용)정보 : 필수적 수집, 이용에 동의한 개인(신용)정보
- 4 제공받는 자의 개인(신용)정보 보유 및 이용기간 : 위탁계약 종료 시 또는 위탁업무 완료 시 (단, 관련법령의 별도 규정이 명시되어 있는 경우 그 기간을 따름)
- (4) 고객이 요청한 서비스의 이행 유지를 위한 개인(신용)정보 제공 (고객이 신청한 서비스에 한함)
- ① 개인(신용)정보를 제공받는 자 : 고객이 신청한 서비스 제공 업체
- (교통·하이패스, 휴대폰요금·가스요금·전기요금 등 카드 자동납부 서비스, 모바일카드 발급·이용 서비스)
- 2 개인(신용)정보 제공 목적 : 고객이 요청한 서비스의 이행·유지업무
- 3) 제공대상 개인(신용)정보 : 서비스별로 상이하게 제공하며, 모바일카드 발급 · 이용 서비스의 경우 개인식별정보
- ④ 제공받는 자의 개인(신용)정보 보유 및 이용기간 : 고객이 서비스 이행 중단을 요청하여 서비스가 중단된 시점

※ 상기 내용이 변동되는 경우 인터넷 홍특이지 게시 등을 통해 그 내용을 안내해드리며, 본 동의서는 이 계약이 성립되지 않는 경우 그 시점으로부터 효력을 상실합니다. ※ 귀하는 동의를 거부할 권리가 있으나, 상기 동의사항은 상거래 관계의 설정, 유지에 필수적이거나, 상거래 관계에 따라 귀하에게 제공되는 서비스와 직접적으로 관련 되어 있는 것으로서 위 사항에 동의하지 않으실 경우 거래관계의 설정 또는 유지가 불가능 할 수 있음을 알려드립니다.

귀하는 개인(신용)정보의 선택적인 수집·이용·제공에 대한 동의를 거부할 수 있습니다. 다만, 동의하지 않을 경우에는 편의제공(사운품, 할인쿠폰 등) 신상품(서비스)소개, 사은행사(할인, 포인트적립, 무이자할부 등)안내, 보험상품 안내 등 이용목적에 따른 혜택의 제한이 있을 수 있습니다. 그 밖의 금융거래와 관련된 불이익은 없습니다.

## 1. 개인(신용)정보 선택적 수징 · 이용에 관한 사항

(1) 카드상품 안내 및 이용권유를 위한 수집·이용

- ① 개인(신용)정보의 수집·이용 목적
- 전북은행 및 제휴사 상품·서비스 안내 및 이용권유
- 시장조사 및 상품·서비스 연구개발
- 2 수집 · 이용할 개인(신용)정보의 내용 : 필수적 수집 · 이용에 동의한 개인(신용)정보

3 개인(신용)정보의 보유·이용기간 : 계약 종료시까지

## (2) 카드상품 이외의 부수서비스 안내 등을 위한 수집·이용

- ① 개인(신용)정보의 수집·이용 목적
- 여행·통신판매 등 신용카드회사의 부수업무와 관련한 마케팅활동
- 전북은행이 보험 대리점 자격으로 행하는 위탁 보험상품 소개·판매·보험서비스 제공에 활용하거나 보험개발원 전산망의 보험 정보 조회 등의 목적으로 활용
- 2 수집+이용할 개인(신용)정보의 내용 : 필수적 수집, 이용에 동의한 개인(신용)정보
- 3 개인(신용)정보의 보유·이용기간 : 계약 종료시까지

## 2. 개인(신용)정보 선택적 제공에 관한 사항

- (1) JB금융그룹 내 자회사에 제공
- ① 개인(신용)정보를 제공받는 자 : JB금융지주, JB우리캐피탈, JB자산운용, 광주은행 등 JB금융그룹 계열사
- 2 개인(신용)정보 이용목적 : JB금융그룹 자회사의 상품권유 및 판매 등의 마케팅활동
- 3 제공대상 개인(신용)정보 : 필수적 수집, 이용 동의서에서 정하는 개인(신용)정보
- 4 제공받는 자의 개인(신용)정보 보유 및 이용기간 : 계약 종료시까지

※ 상기 내용이 변동되는 경우 인터넷 홈페이지 계시 등을 통해 그 내용을 안내해드라며, 본 동의서는 이 계약이 성립되지 않는 경우 그 시절으로부터 효력을 상실합니다.

8페이지

## JB카드 업무위탁 처리를 위한 개인(신용)정보 제공 현황 <sup>[고객교부용</sup>

## **9페이지**

당사가 본인으로부터 취득한 개인(신용)정보는 계약의 체결, 유지, 이행, 관리를 위해 아래의 위탁업체로 제공됨을 

(작성기준일: 2018년 1월말 기준)

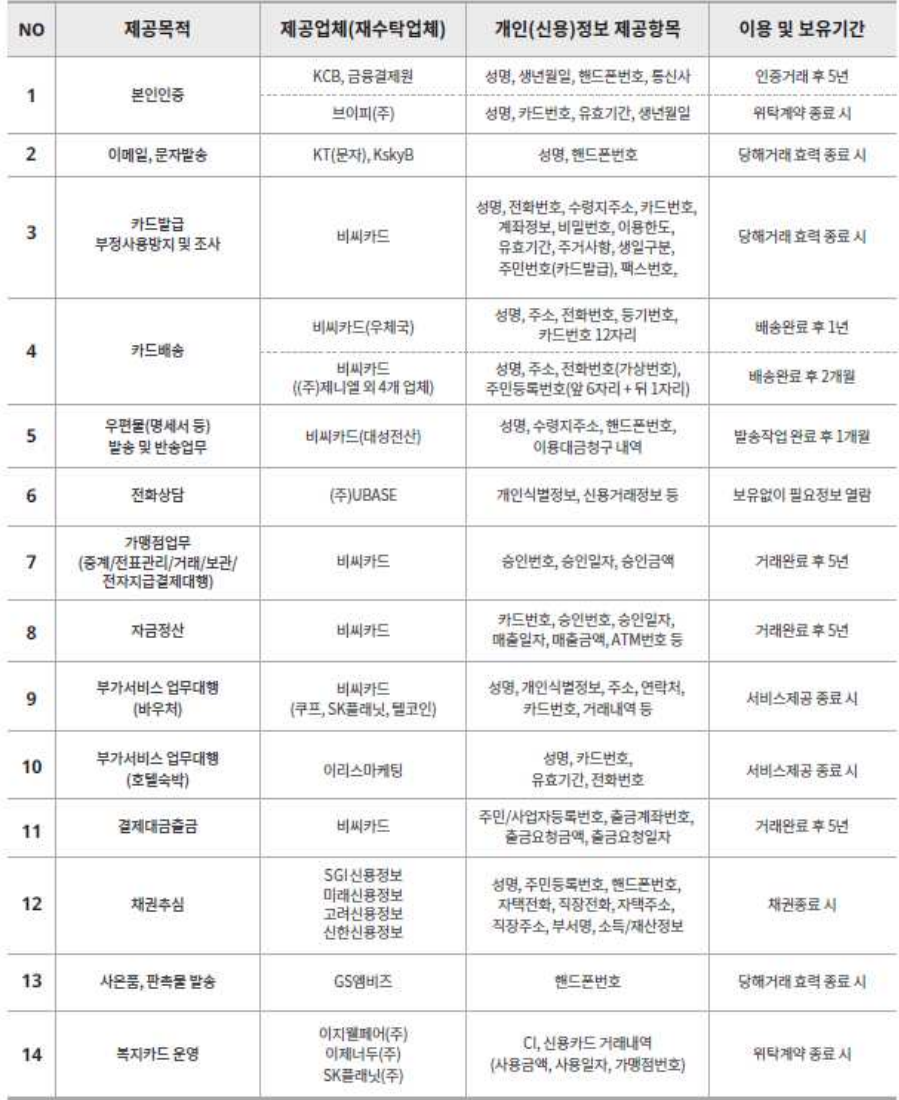

## **출력하여 고객 보관**

# **모바일 웹 신청 화면 안내**

# **모바일 웹 초기화면**

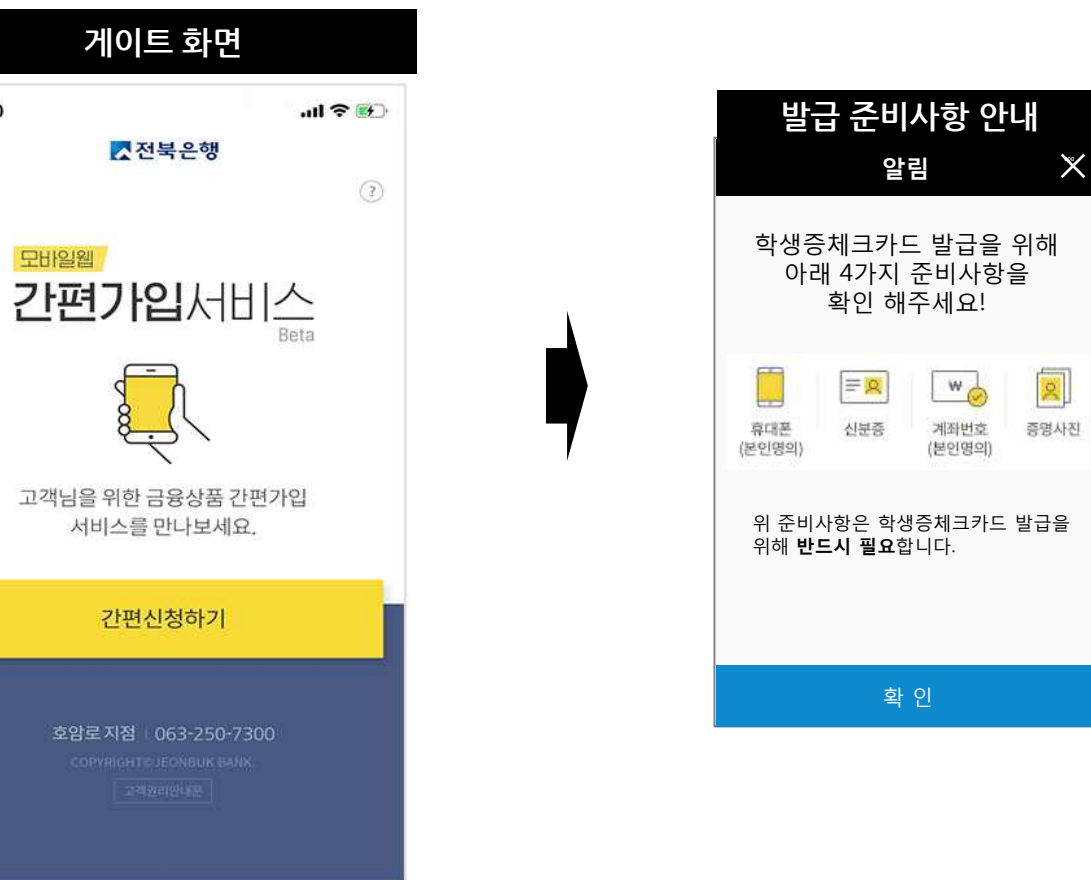

 $2:50$ 

# **본인인증 및 개인정보동의**

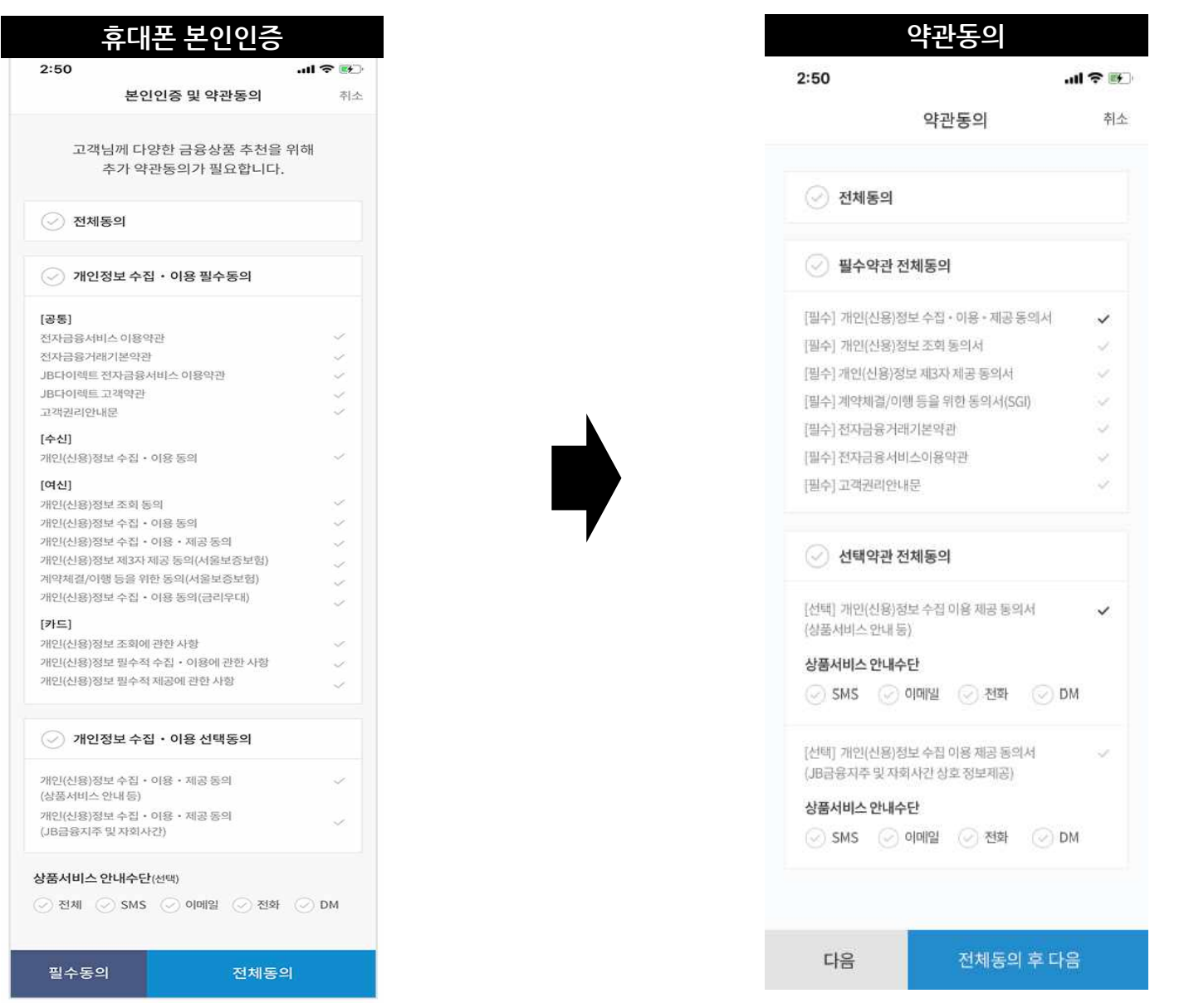

# **체크카드신규**

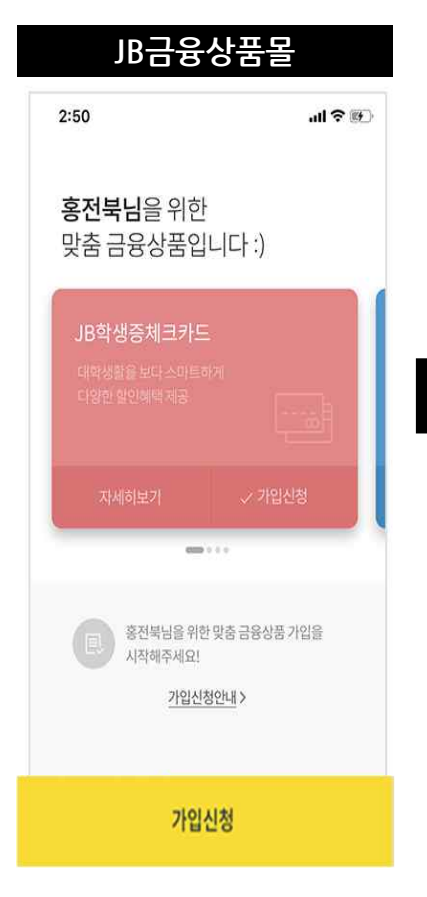

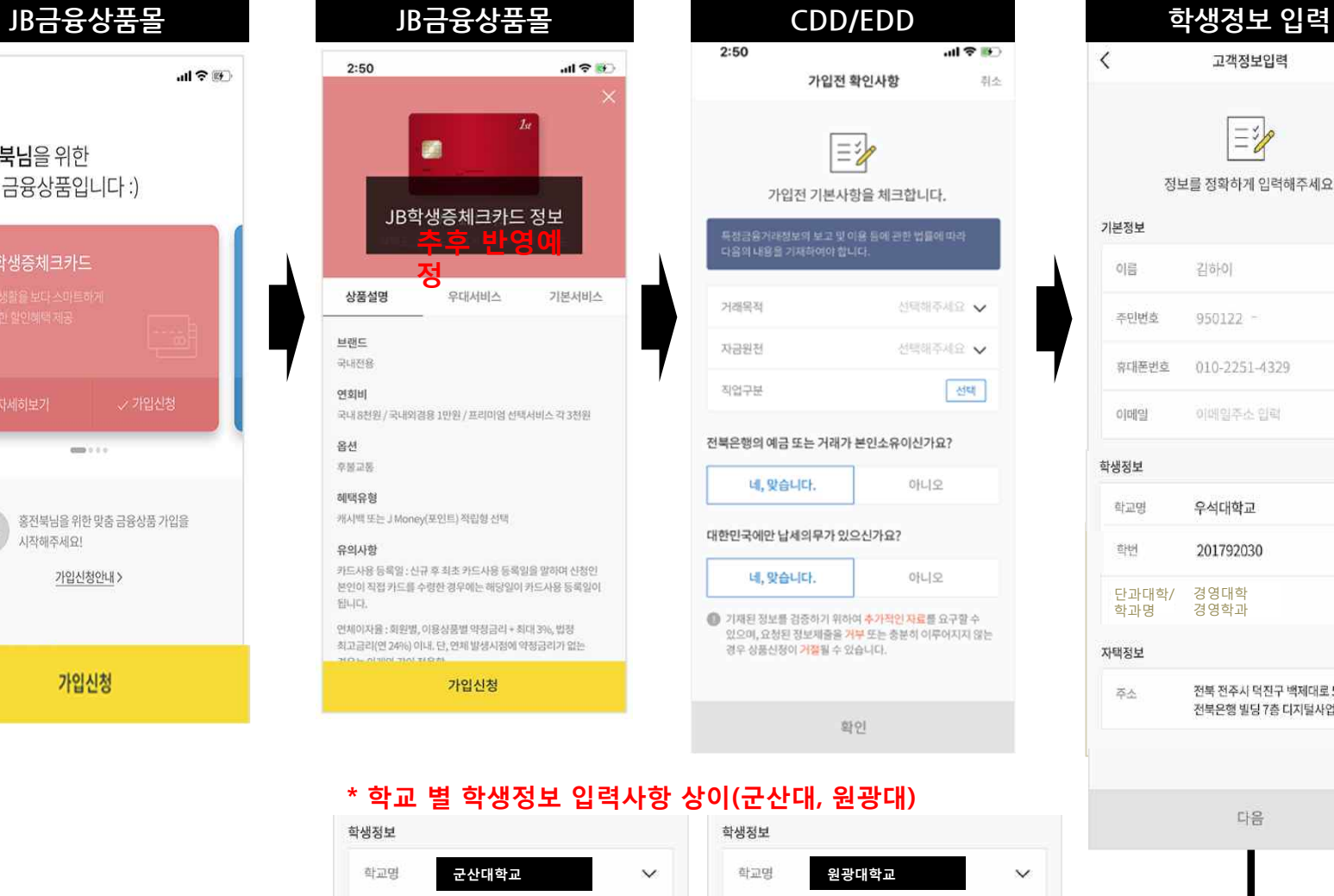

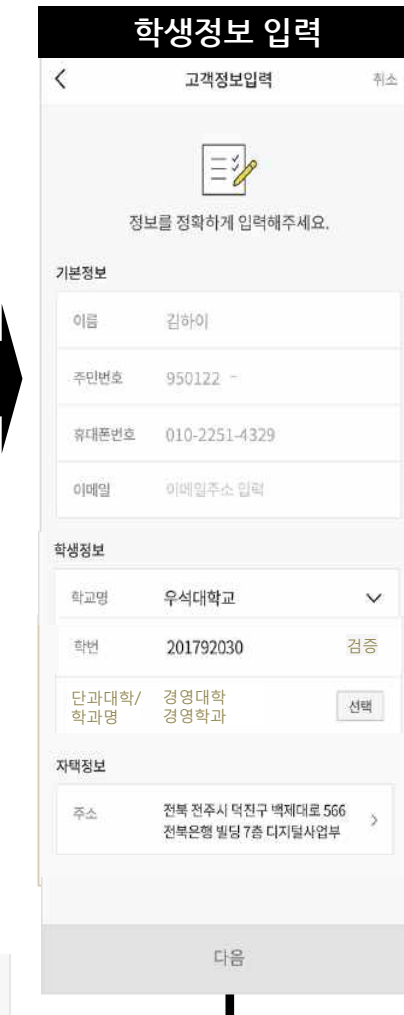

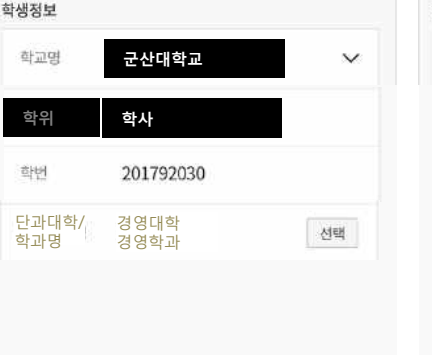

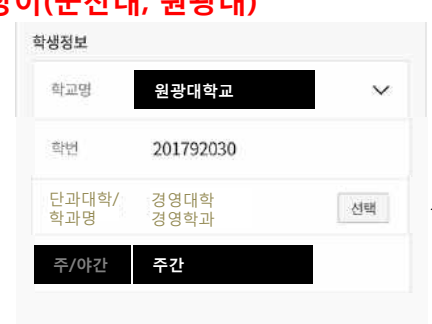

## **체크카드신규**

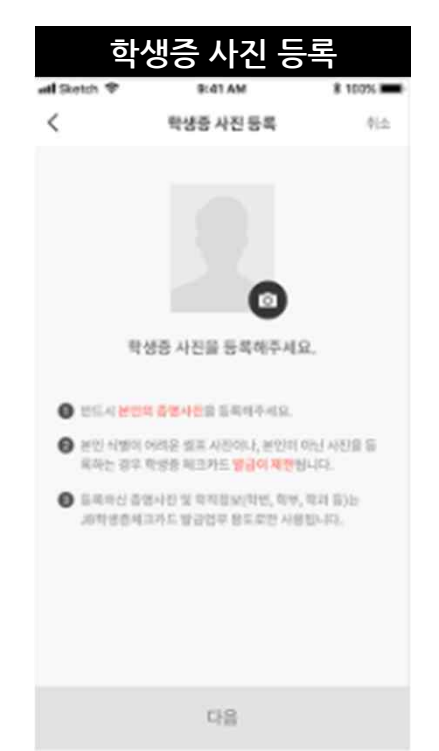

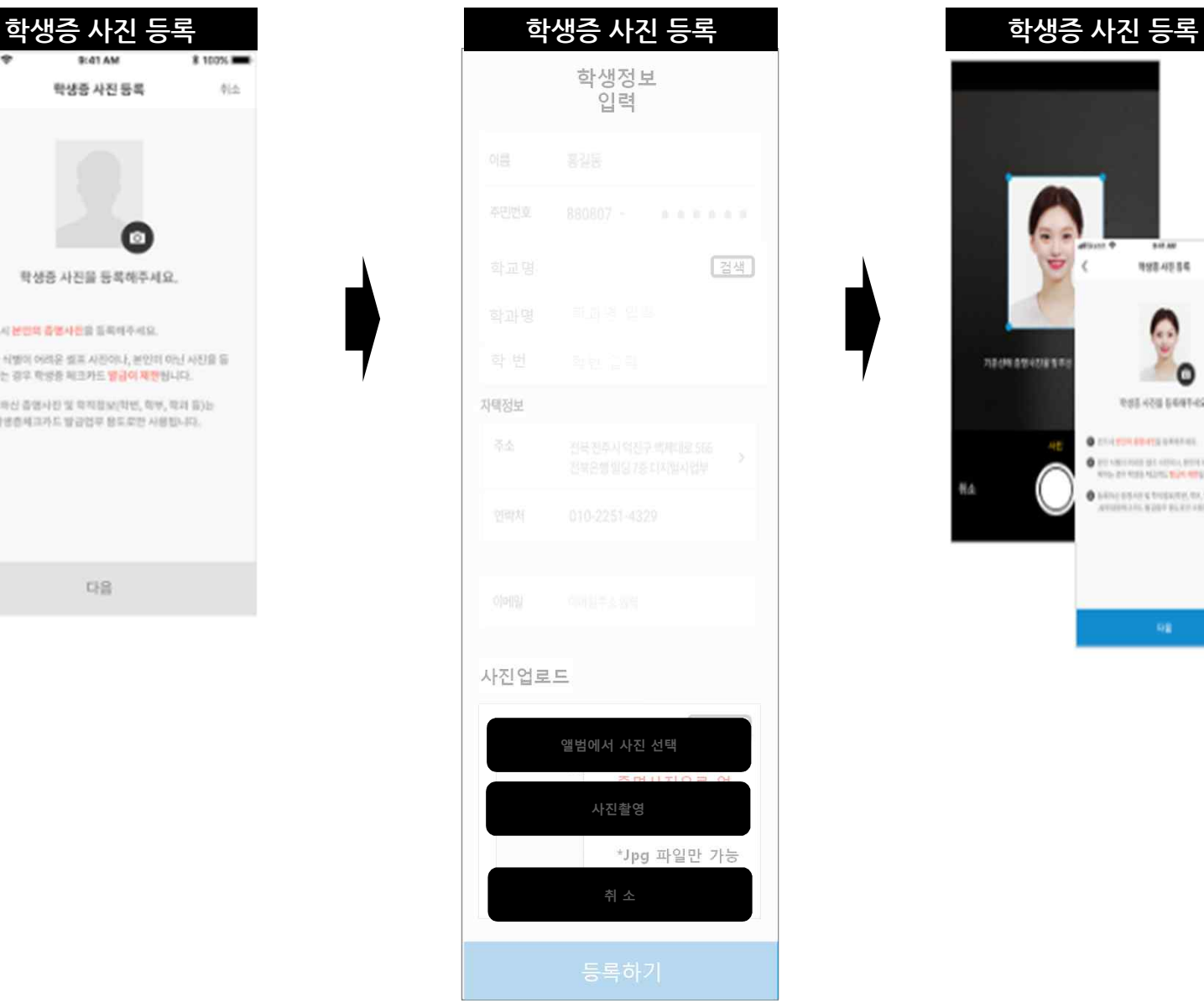

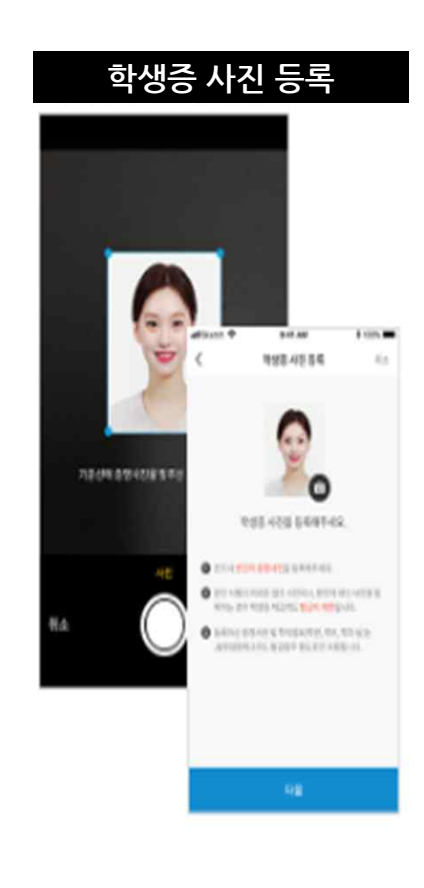

# **체크카드신규**

11325

 $\frac{1}{2}$  $\sim$   $3/1$ 

 $\mathbb{R}$ 

 $\sqrt{2}$ 

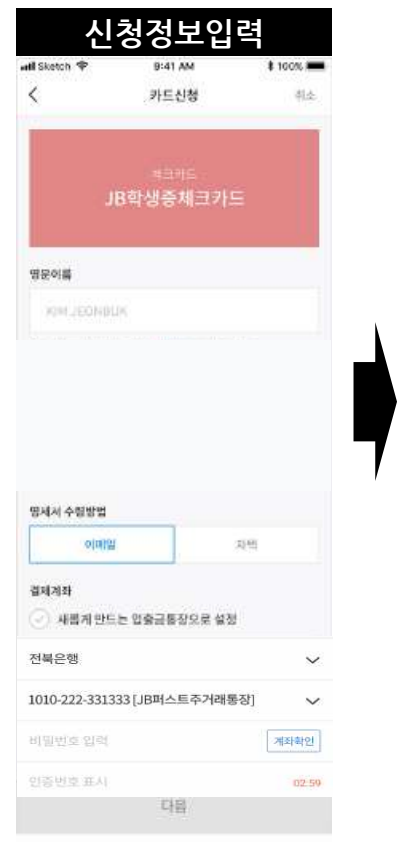

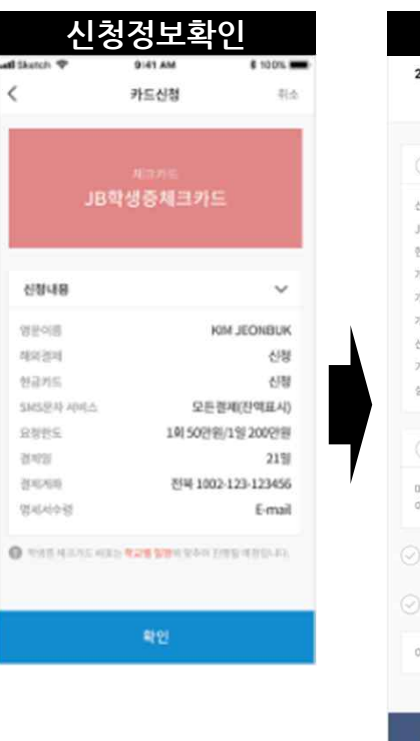

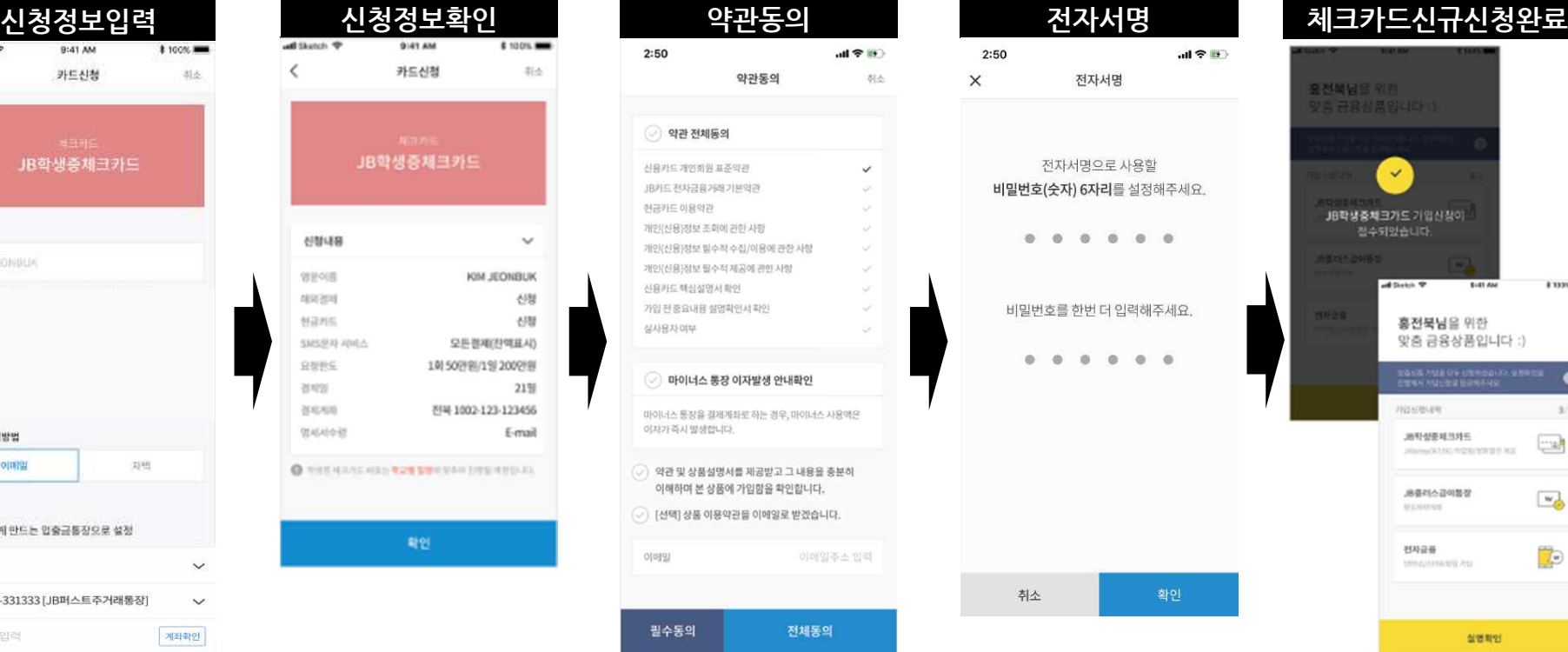

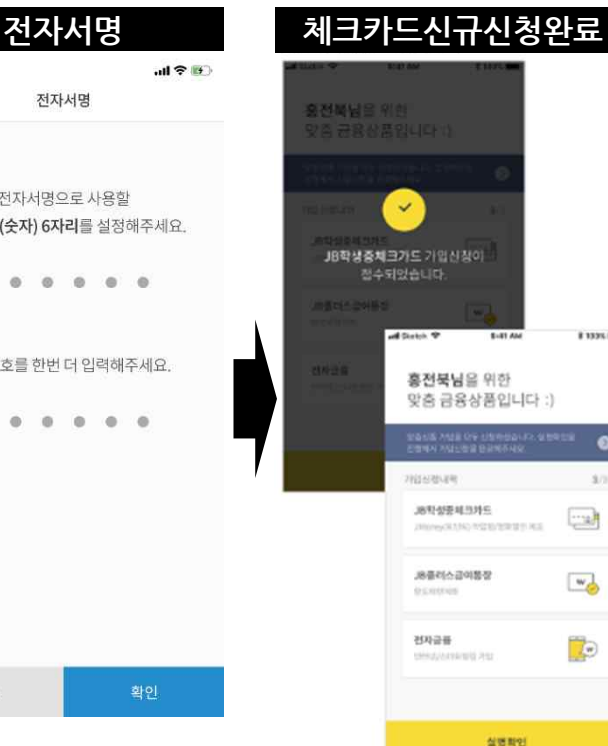

※ 학교별 신청정보 상이

# **비대면 실명확인 절차 (계좌인증 및 신분증 촬영)**

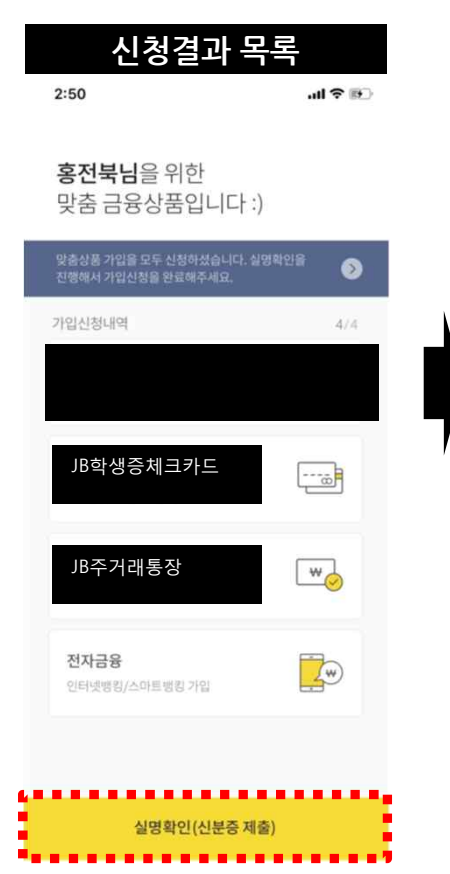

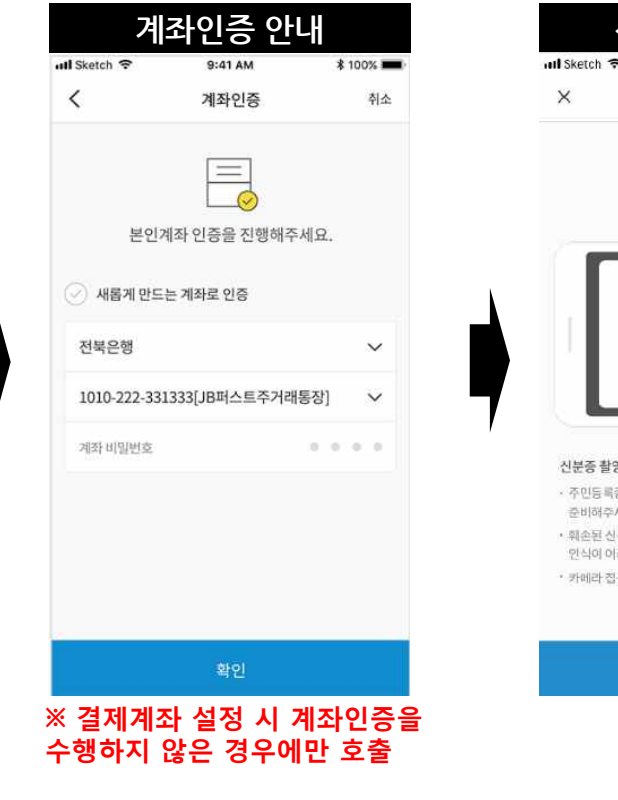

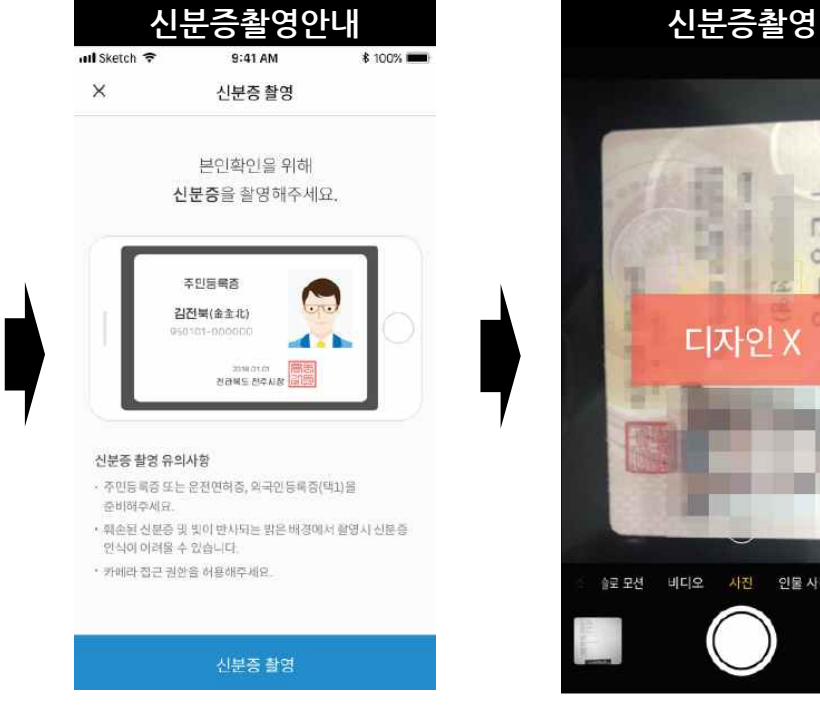

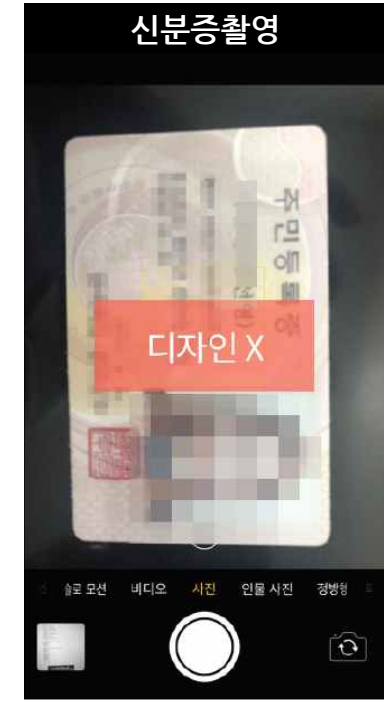

# **비대면 실명확인 절차 (계좌인증 및 신분증 촬영)**

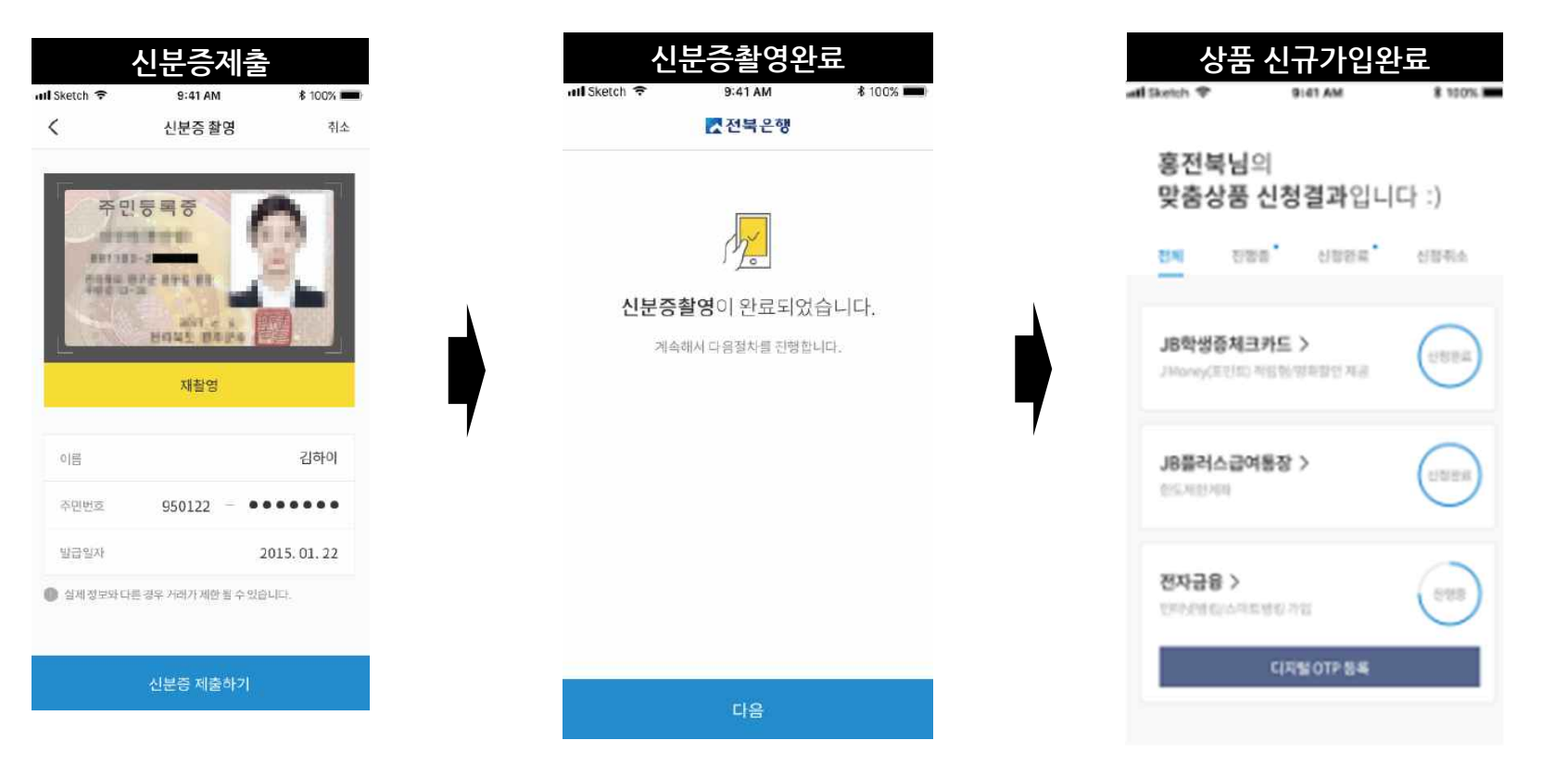

# **신청결과조회**

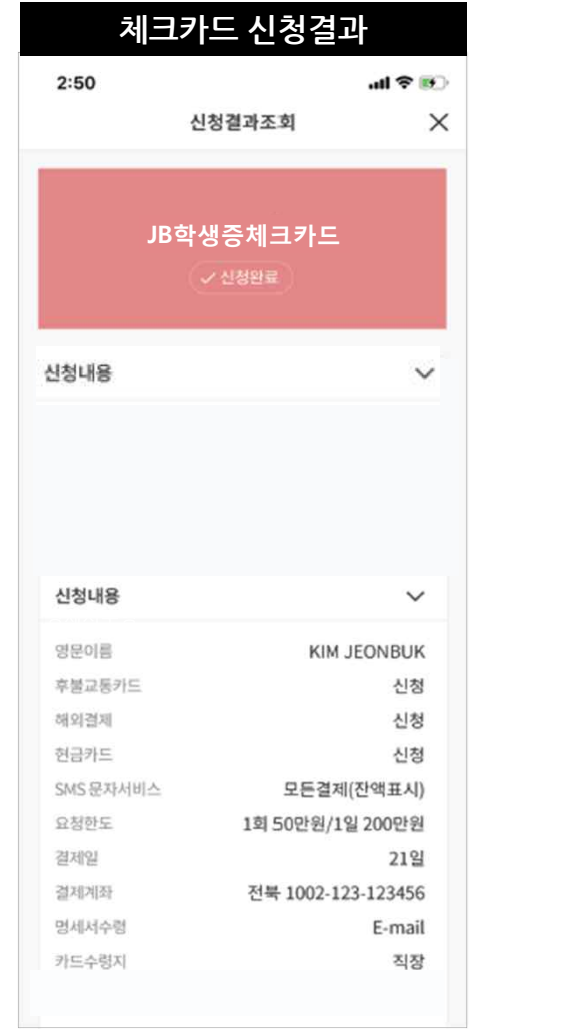

# **체크카드신규 증명사진 불일치시**

# **ID카드 사진 재등록 요청**

## **[전북은행] 학생증카드 사진 재촬영 요청**

고객님 00월 00일 신청하신 학생증 체크 카드 증명사진이 정상적으로 제출되지 않았습니다.

**아래의 URL**로 접속하시어 사진을 다시 한 번 등록해주시기 바랍니다.

\*학생증체크카드 사진등록 바로가기 : https://m.jbbank.co.kr/jb\_agree.act

본임임을 식별하기 어려운 사진을 등록 하는 경우 학생증체크카드 발급이 거절 될 수 있습니다.

\* 전북은행 고객센터 : 1588-4477

\* 무료수신거부 : 070-000-0000 \* 준법감시인심의필 제 2017-가-0000호 (2019.00.00)

![](_page_25_Picture_9.jpeg)

![](_page_25_Figure_10.jpeg)

**제출된 ID카드 사진이 신분증 사진과 불일치하는 경우, 재촬영 요청 LMS 전송**

**Url확인 후 사진 재등록**

# **요구불신규 (당행 요구불계좌 미보유 시)**

![](_page_26_Figure_1.jpeg)

# **JB금융상품몰 요구불 개설 안내 알림** 입출금통장개설 바로가기 **입출금통장 개설을 진행해주세요!** 학생증체크카드를 발급하기 위해서 전북은행 입출금통장이 반드시 필요합니다.

![](_page_26_Picture_3.jpeg)

# 요구불신규 (당행 요구불계좌 미보유 시)

**CDD/EDD** 

가입전 확인사항

하여야 합니다. 제공하신 정보는 "금융실명거래 보장에 관한 법률"에 따라 보호됩니다.

 $2:50$ 

거래목적

자금원천

직업 분류를 선택하세요

네, 맞습니다.

네, 맞습니다.

대한민국에만 납세의무가 있으신가요?

경우 상품신청이 거절될 수 있습니다.

확인

![](_page_27_Picture_114.jpeg)

![](_page_27_Picture_115.jpeg)

◆ 위 안내에 대해 확인하고 이해합니다.

![](_page_27_Picture_116.jpeg)

JB금융상품몰

 $2:50$ 

JB주:

✓ 바로가입

 $m = 100$ 

![](_page_27_Picture_7.jpeg)

![](_page_27_Picture_117.jpeg)

1. 우대요건: 거래일 전전월 급여이체 건당 50만원 이상 실시고객 ※ 신규 및 전환 고객은 신규일(전환일)부터 2개월 후 말일까지 급여이체 및 당행거래 실적과 관계없이 우대서비스 제공

2. 급여이체 인정범위

가입신청

# **요구불신규 (당행 요구불계좌 미보유 시)**

![](_page_28_Picture_138.jpeg)

확인

![](_page_28_Picture_139.jpeg)

![](_page_28_Picture_140.jpeg)

 $\times$ 

## **요구불신규신청완료** 2:50  $\mathbf{u}$ il  $\mathcal{D}$  in 홍전북님을 위한 맞춤 금융상품입니다 :)  $\checkmark$  $10.1 - 10$   $-101$   $+101$ JB주거래통장 가입신청이 접수되었습니다. 맞춤대출심사  $\mathbb{Z}^{\mathsf{Q}}$ JB 1st 카드 一品件  $2:50$  $\mathbf{m} \in \mathbb{R}$  $\,<\,$ 카드신청 취소 **학생증카드 신청정보입력 페이지 이동**영문이름 KIM JEONBUK ● 여권에서 사용하는 영문영과 통합하게 입력해주세요. 후불교통카드 신청 미신청 해외결제 사용가능 사용불가 결제계좌 전북은행  $\checkmark$ 1010-222-331333 [JB퍼스트주거래통장]  $\check{ }$

비밀번호 입력

인증먼로표사

계좌학인

02:59

# **전자금융신규**

 $d(\Psi|0)$ 

공목확인

**三共引き 만원** 

금메일미 **만원** 

 $\vee$ 

 $1.1.1.1$ 

 $\theta|\pm$ 

#### **JB금융상품몰**  $2:50$  $\mathbf{d} \otimes \mathbf{B}$

홍전북님을 위한 맞춤 금융상품입니다:)

![](_page_29_Picture_193.jpeg)

#### **상품설명서** $2:50$  $\mathbb{R}$   $\mathbb{R}$  lin

개인용 전자금융

#### 가입대상 실명의 개인 및 개인사업자, 법인(영업점 방문 필요)

가입방법 <br>양업점 및 전자적 장치를 통해 가입 \* 전자의 참치 : 컴퓨터, 전화기, 휴대기기 등 전자의 방법으로 전자금융기자 한보를<br>전송하거나 차리하는데 이용되는 합치

이용방법 • [인터넷병립]은 PC 등 인터넷이 가능한 이용에체를 이용하여 은행 업무를 이용할 수 있는 서비스입니다. • [스마트뱅킹]은 스마트폰 등 휴대기가를 이용하여 은행 업무를

이용할 수 있는 서비스입니다. • [텔레벨킹]은 전화기를 이용하며 은행 업무를 이용할 수 있는 ABILASILICE.

• 은행은 이용자 확인을 위해 은행이 요청한 사항과 이용자가 이용해 제에 입력한 내용이 은행에 등록되어 있는 것 또는 은행에서 계산한 2020 923002 28:00 01 8233 36:01 02:07 23:20 03:01 A BE 38:20 05:01:12

#### 이용시간

• 이용자는 운행이 정한 시간 아내에서 서비스를 이용하실 수 안습니다.

+ [스마트뱅킹]은 스마트폰 등 휴대기기를 이용하여 운영 업무를 이용할 수 있는 서비스입니다.

가입신청

## **CDD/EDD 신청정보입력**  $2:50$  $\mathbf{d} \in \mathbf{B}$  $\times$ 조전북은행  $E$ 가입전 기본사항을 체크합니다. 선택해주세요 v 거래문적 자금원천 선택해주세요 v 작업구분  $\mathcal{M}^{\text{eff}}$ 전북은행의 예금 또는 거래가 본인소유이신가요? 네, 맞습니다. 아니오

대한민국에만 납세의무가 있으신가요? 네, 맞습니다. 아니오

● 기재된 정보를 검증하기 위하여 추가적인 자료를 요구할 수 있으며, 요청된 정보제출을 거부 또는 중문의 이루어지지 않는 경우 성품진정이 거<mark>철</mark>될 수 있습니다.

확인

![](_page_29_Picture_194.jpeg)

**Case2 보안매체 미보유고객**

**Case1 OTP보유고객**

# **전자금융신규**

![](_page_30_Picture_23.jpeg)

![](_page_30_Picture_24.jpeg)

# **전자금융신규**

![](_page_31_Picture_22.jpeg)

![](_page_31_Picture_2.jpeg)

# **신청결과조회**

![](_page_32_Picture_26.jpeg)

![](_page_32_Picture_27.jpeg)

![](_page_32_Picture_28.jpeg)